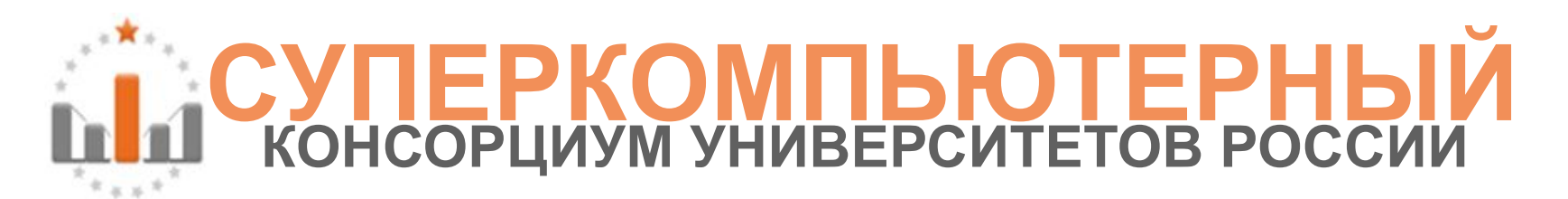

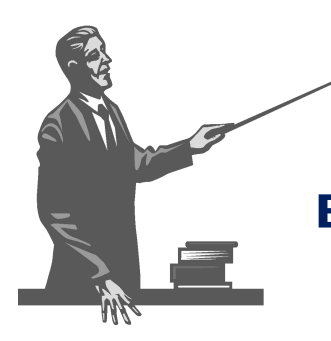

#### **МОЛОДЕЖНАЯ ШКОЛА «Суперкомпьютерные технологии в науке, промышленности и образовании»**

### **«Есть ли жизнь после MPI?»**

**ННГУ им. Н.И. Лобачевского, Нижний Новгород, 26-31 октября 2009 г.** *Абрамов С.М. д.ф.-м.н., чл.-корр. РАН, ИПС имени А.К.Айламазяна РАН*

**Институт программных систем имени А.К.Айламазяна РАН**

Научно-техническая программа Союзного государства "СКИФ-ГРИД"

## **Есть ли жизнь после MPI?**

**Абрамов С.М.† , Климов А.В. ‡ , Лацис А.О. ‡, Московский А.А. †**

**†ИПС имени А.К.Айламазяна РАН ‡ИПМ имени М.В.Келдыша РАН** Доклад 2009.10.31, Нижний Новгород

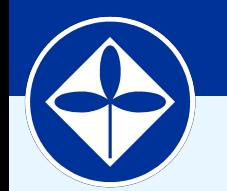

**Институт программных систем имени А.К.Айламазяна РАН**

Научно-техническая программа Союзного государства "СКИФ-ГРИД"

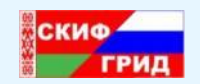

Переславль-Залесский. Институт программных систем имени А.К.Айламазяна Российской академии наук

**\* СКИФ-ГРИД © 2009 Все права защищены Слайд 3**

## Переславль-Залесский

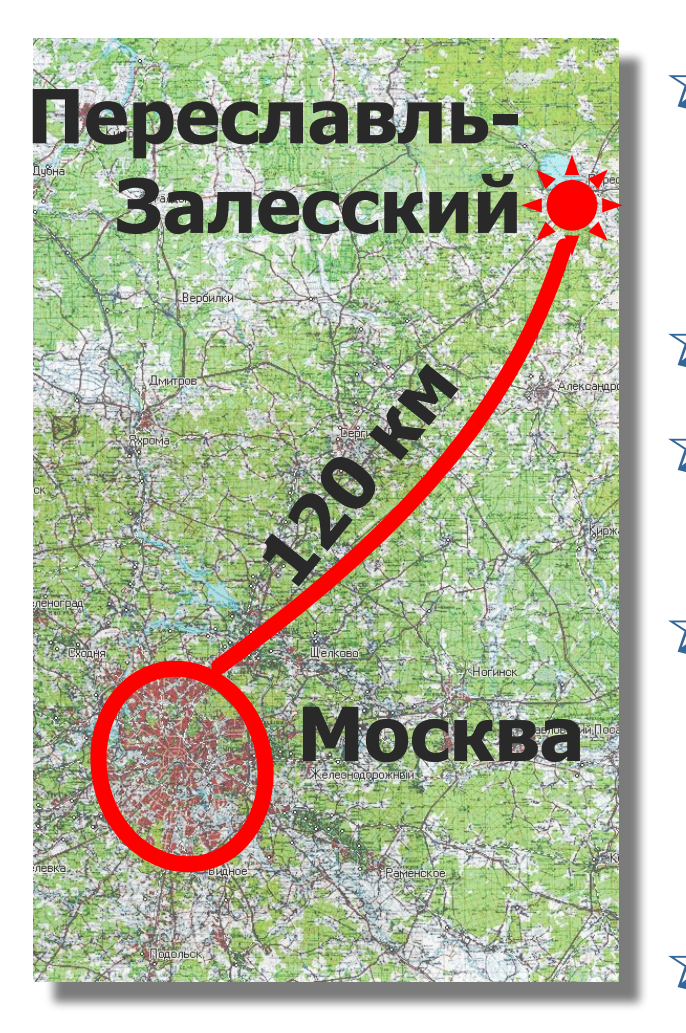

- ✰ Красивый старинный (860 лет) город России на берегу Плещеева озера
- ✰ Центр Золотого кольца
- ✰ Родина Св.Александра Невского, родина многих великих князей
- ✰ Здесь Петр Великий создавал свою первую «потешную флотилию» — место рождения Российского флота
- ✰ Древний центр Российской Православной Церкви

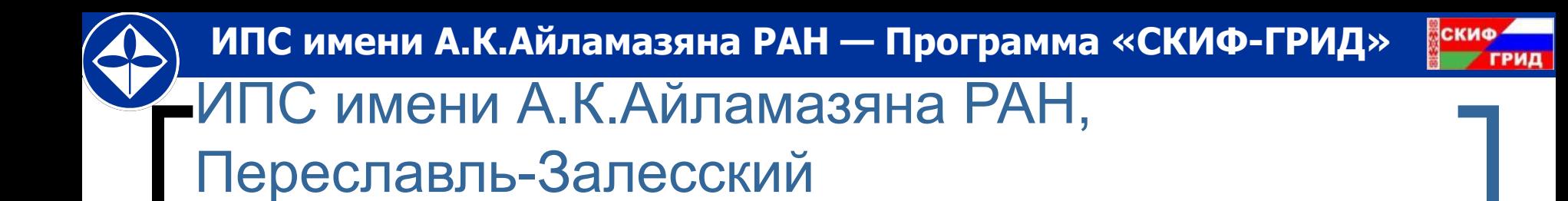

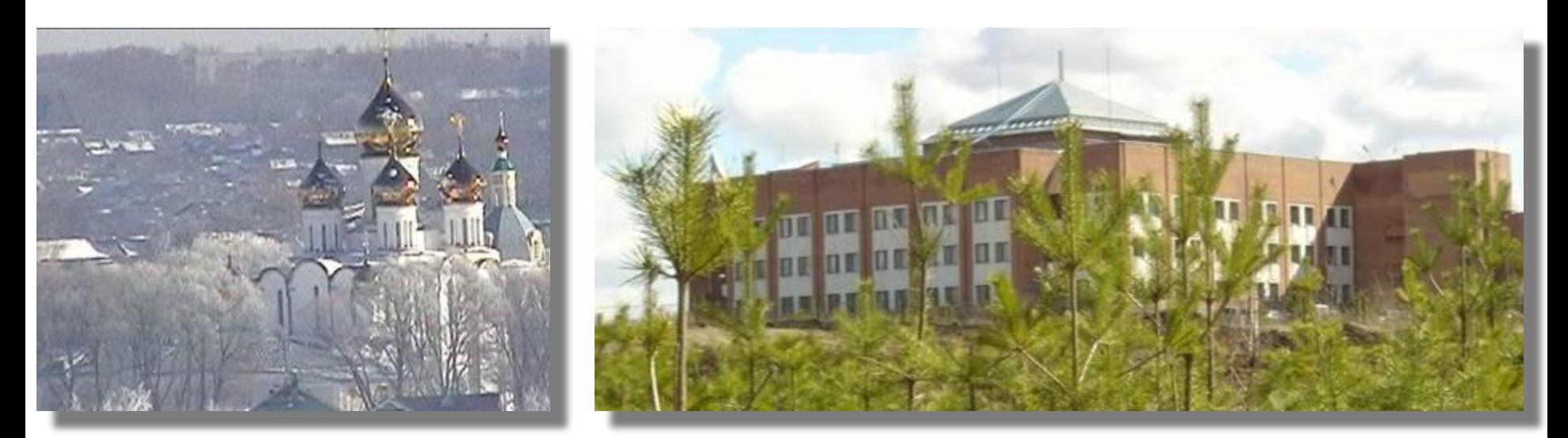

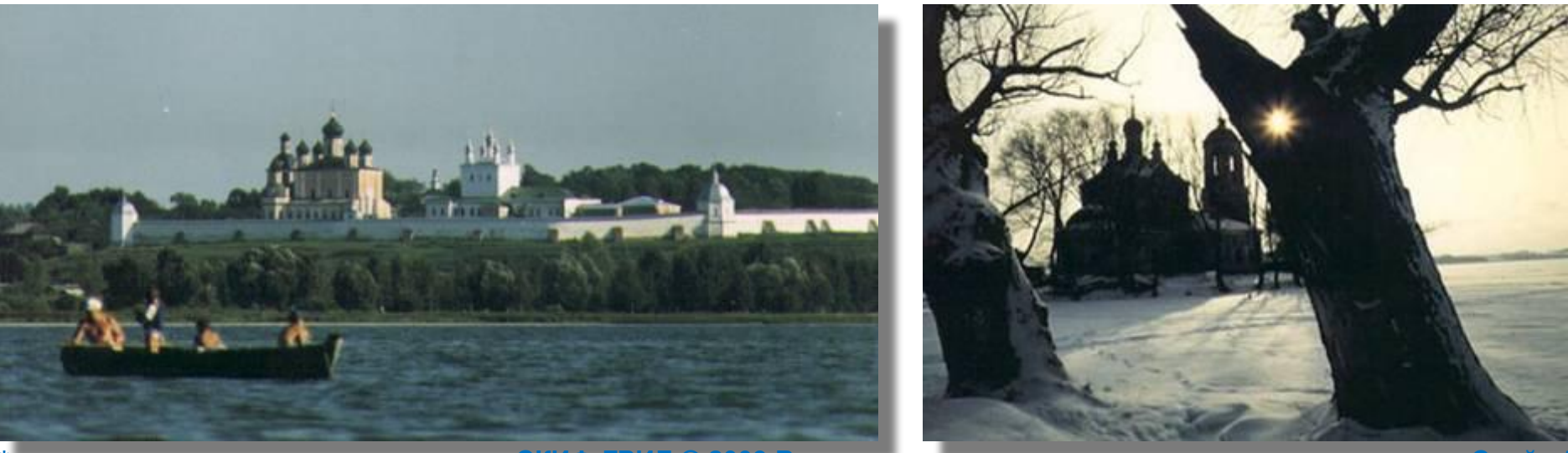

**\* СКИФ-ГРИД © 2009 Все права защищены Слайд 5**

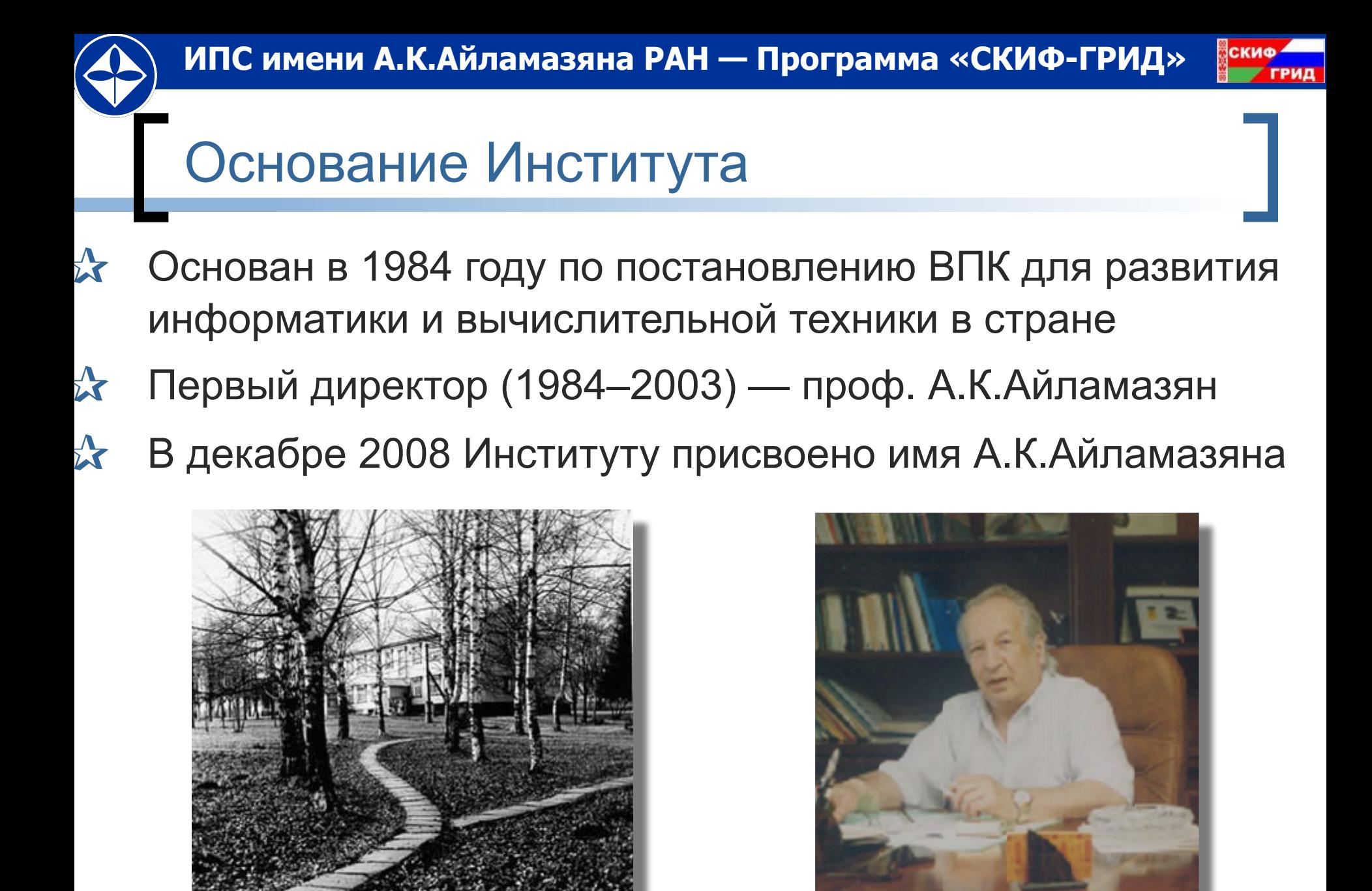

**\* СКИФ-ГРИД © 2009 Все права защищены Слайд 6**

### 2009: Организационная структура института

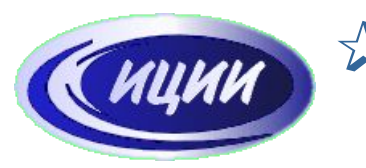

✰ Исследовательский центр искусственного интеллекта

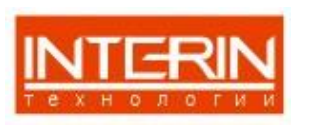

- ✰ Исследовательский центр медицинской информатики
- ✰ Исследовательский центр мультипроцессорных систем
- ✰ Исследовательский центр системного анализа

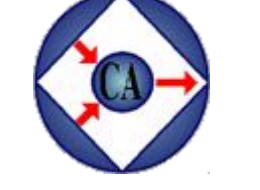

✰ Исследовательский центр процессов управления

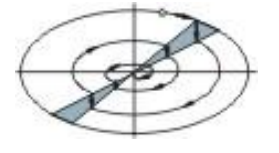

- 
- $\mathbf{\hat{x}}$  Научно-образовательный центр Международный детский компьютерный лагерь (МДКЦ) имени А.К.Айламазяна

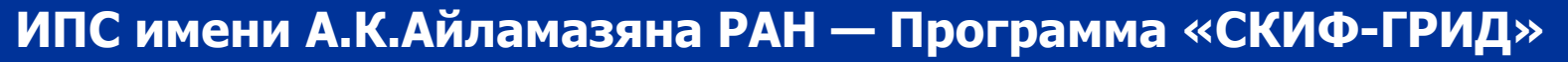

#### скиф РИД

### Университет города Переславля имени А.К.Айламазяна

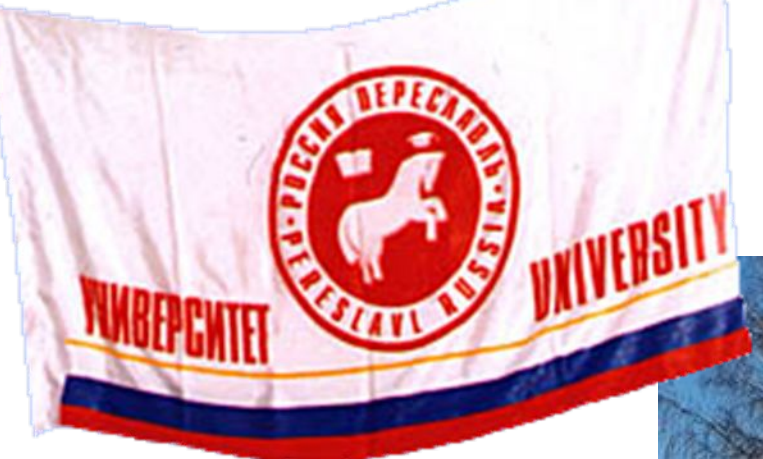

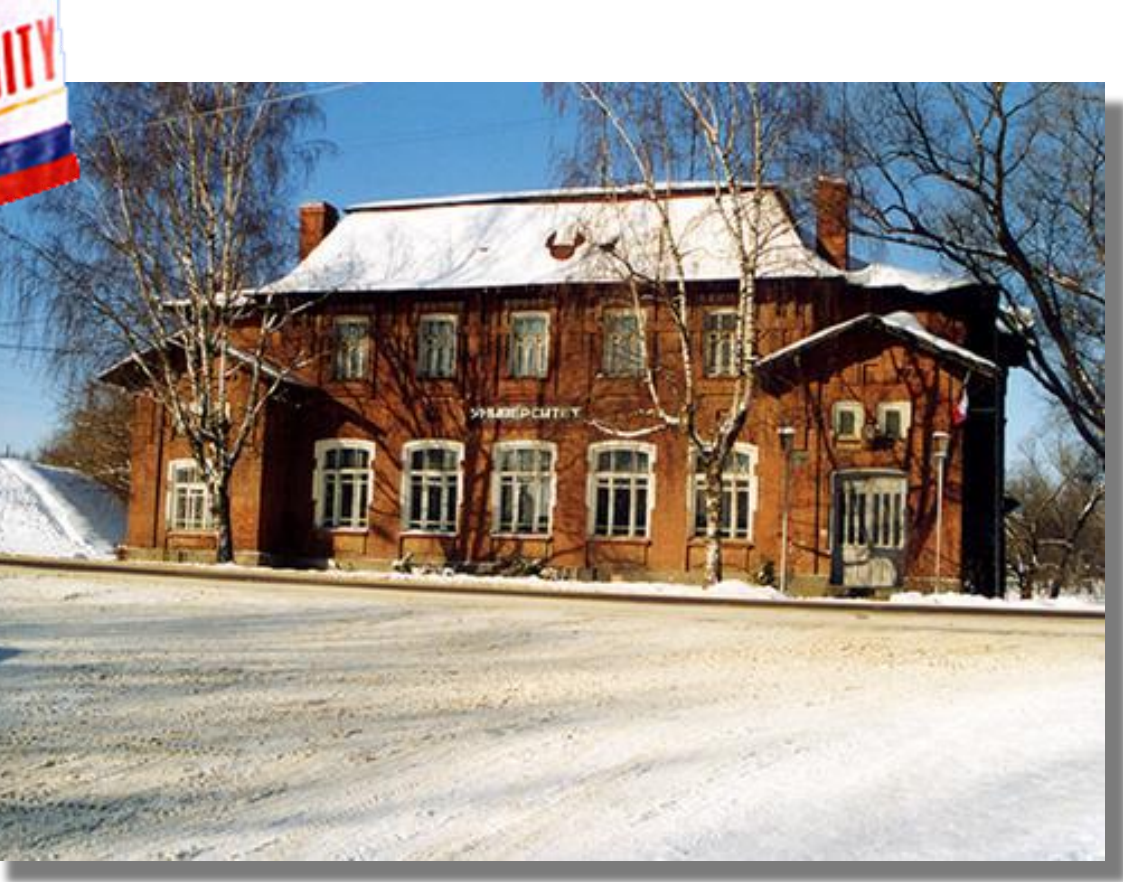

**\* СКИФ-ГРИД © 2009 Все права защищены Слайд 8**

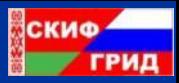

## Программы «СКИФ» и «СКИФ-ГРИД»

#### ✰ Заказчики-координаторы

- НАН Беларуси
- Агентство «Роснаука»
- ✰ Головные исполнители
	- Объединенный институт проблем информатики НАН Беларуси
	- Институт программных систем РАН
- ✰ Исполнители
	- «СКИФ» 2000-2004 10+10 организаций Беларуси и России
	- «СКИФ-ГРИД» 2007-2010 10+20 организаций Беларуси и России
- $\hat{\mathbf{x}}$  2003-2008: 5 суперЭВМ семейства «СКИФ» в рейтинге Top500

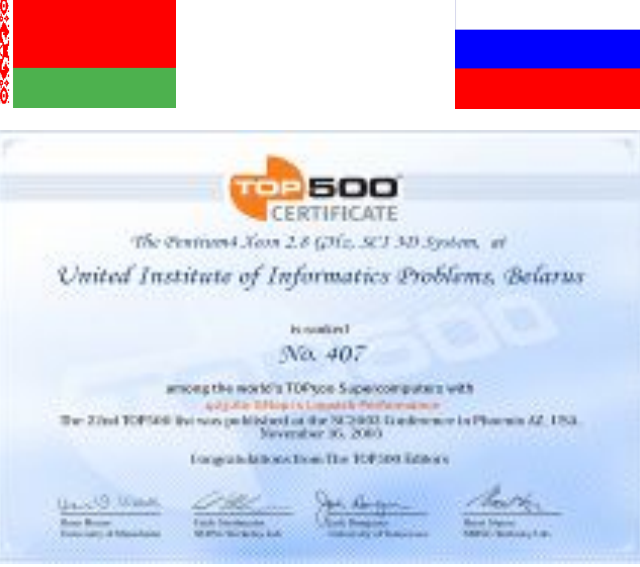

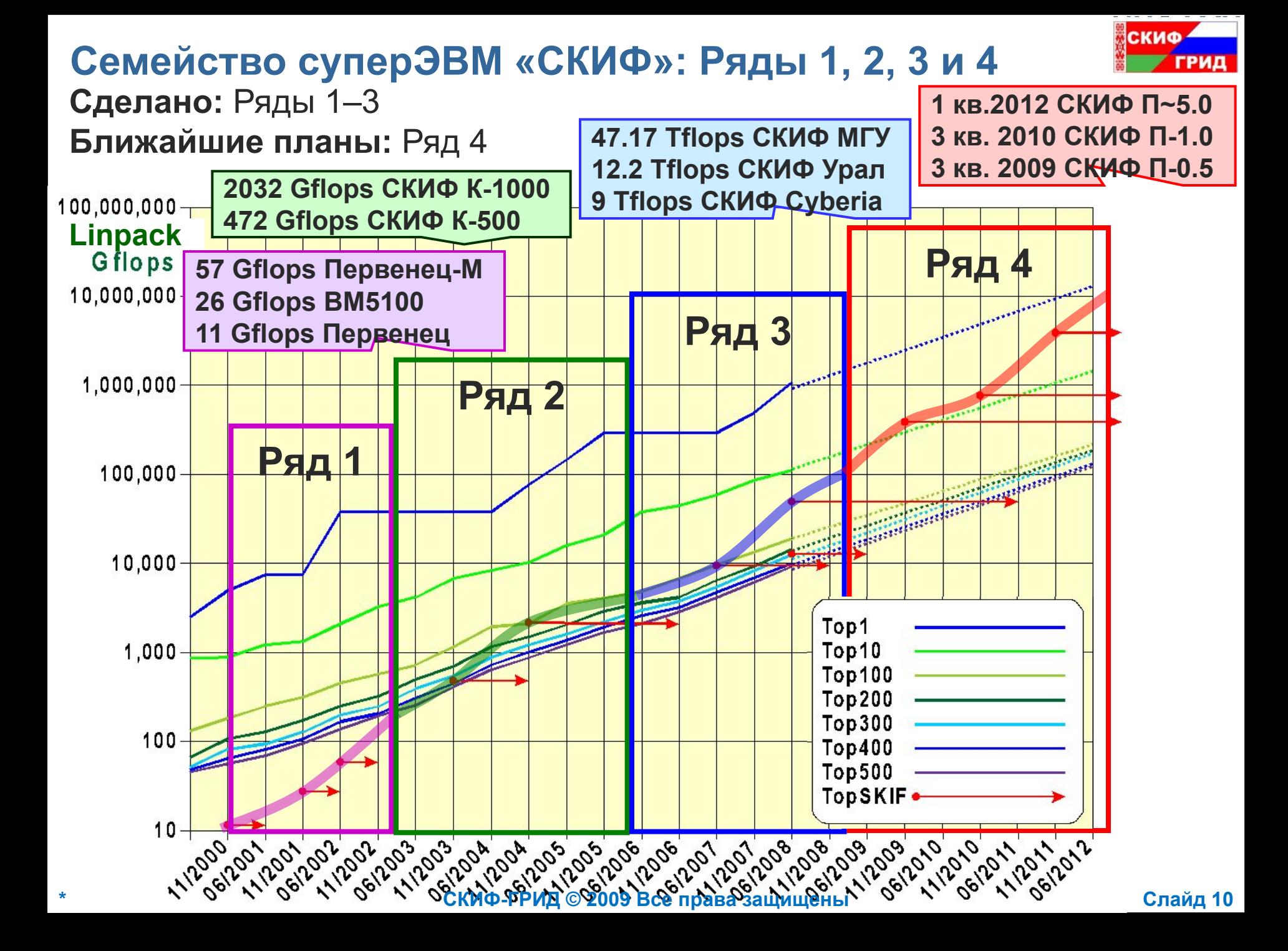

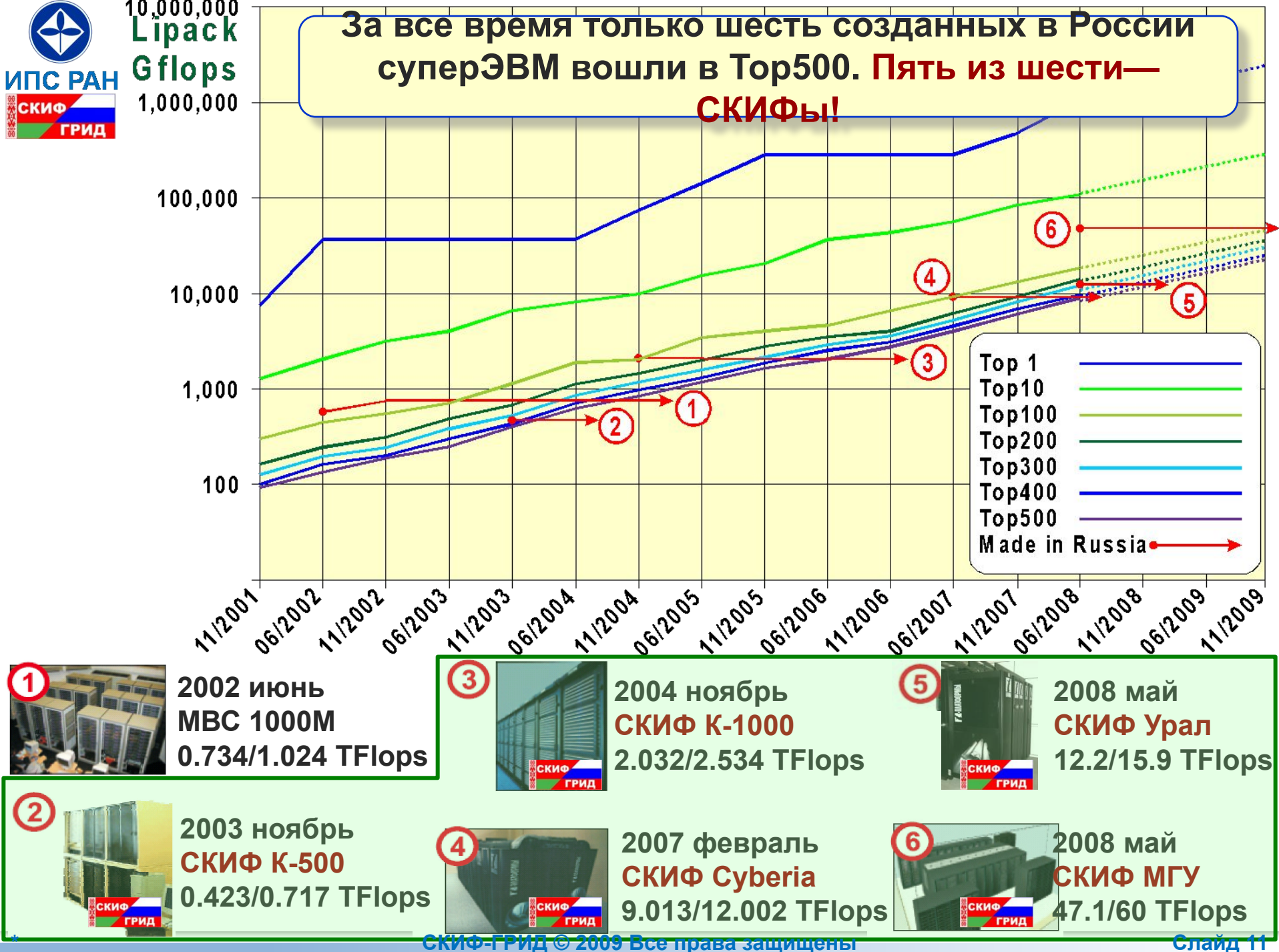

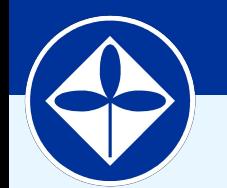

**Институт программных систем имени А.К.Айламазяна РАН**

Научно-техническая программа Союзного государства "СКИФ-ГРИД"

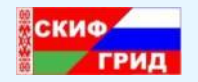

## **Что затрудняет эффективное использование MPI в суперЭВМ ближайшего будущего?**

**СКИФ-ГРИД © 2009 Все права защищены Слайд 122 году с Слайд 122 году с Слайд 12** 

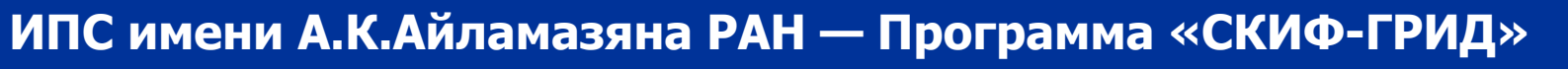

## Проблемы MPI

- ✰ Рост числа процессоров (и ядер) в суперЭВМ будет продолжаться
	- Сегодня 1 Pflops ≈ 20,000 CPU ≈ 80,000 ядер
	- Установки с 1,000,000 ядрами появятся очень скоро
- ✰ Трудности эффективной реализации MPI для гигантского числа вычислительных узлов
	- да еще и многоядерных!
- ✰ Трудности эффективного использования программистами MPI для случая гигантского числа вычислительных узлов

 $\hat{\mathbf{x}}$  Есть разрыв между тем, что реализует аппаратура (SMP + односторонние обмены) и тем, что имеется в MPI \* ПРУСТОРОННИО ОСМАР-ГРИД © 2009 Все драва защищены **до права права се права слайд 13** 

**СКИФ-ГРИД © 2009 Все права защищены в 1444 году с 1444 году с 1444 году с 1444 году с 1444 году с 1444 году с** 

## **Т-система: автоматическое динамическое распараллеливание программ**

Научно-техническая программа Союзного государства "СКИФ-ГРИД"

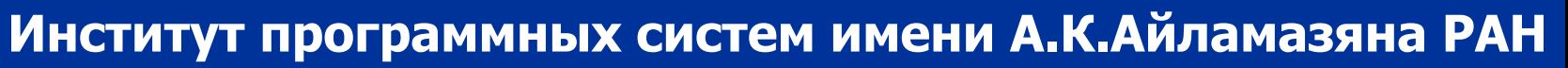

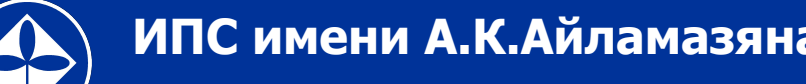

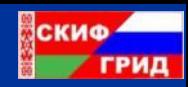

Слайд 15

## Т-система (неформально)

- $\frac{1}{2}$ Функциональная модель + императивное описание тела функции
- $\frac{1}{2}$ Арность и коарность функций
- $\sum_{i=1}^{N}$ Готовые и неготовые значения
- $\frac{1}{2}$ Вызов Т-функции — порождение процесса
- $\frac{1}{2}$ Можно копировать неготовые значения, в том числе и передавать их как результат
- $\sum_{i=1}^{N}$ Любые иные операции с неготовым значением приводит к «засыпанию» процесса на данной Т-переменной
- $\frac{1}{2}$ Побудка будет, когда Т-переменная примет готовое значение
- $\sum$ Состояние вычисления: сеть из процессов (ребра отношение «поставщик-потребитель»), процесс

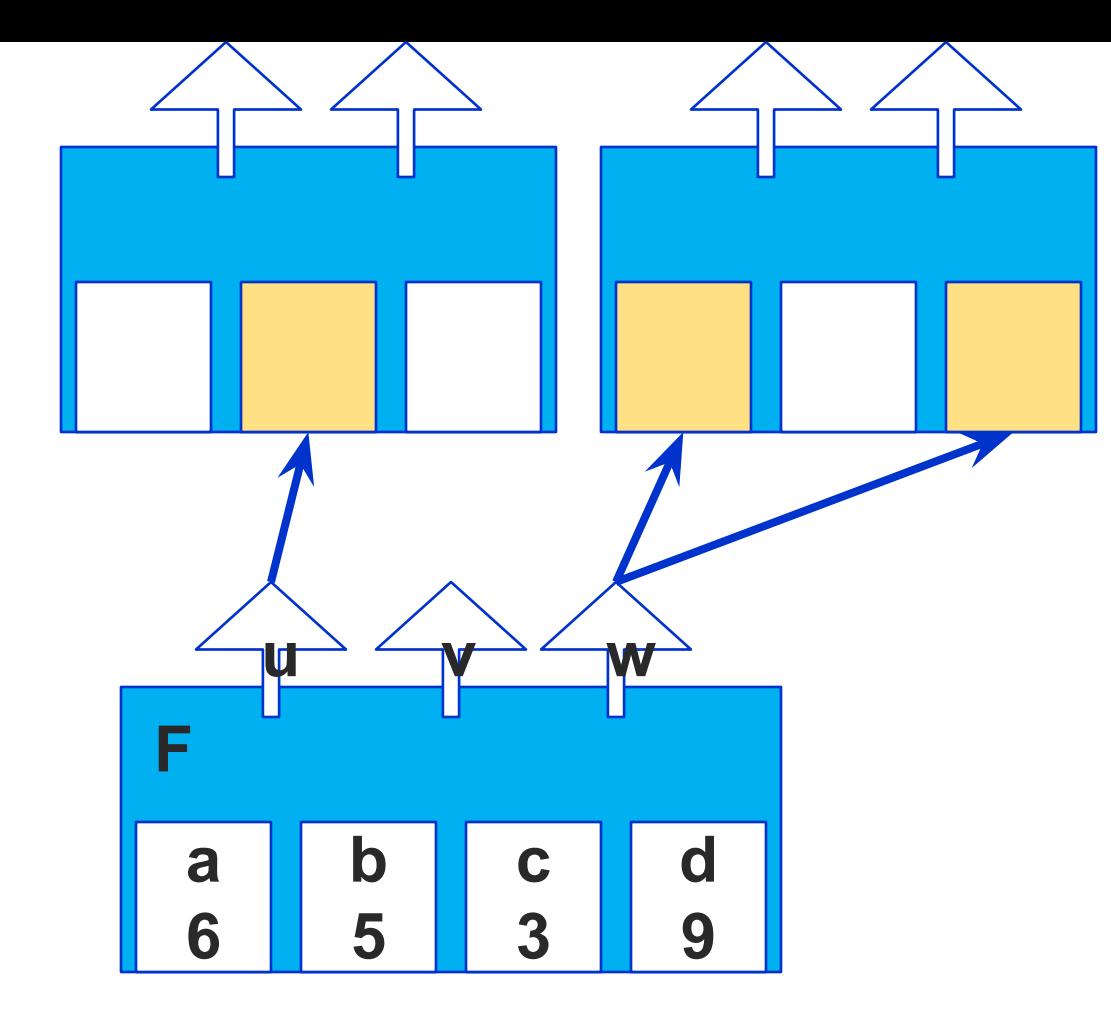

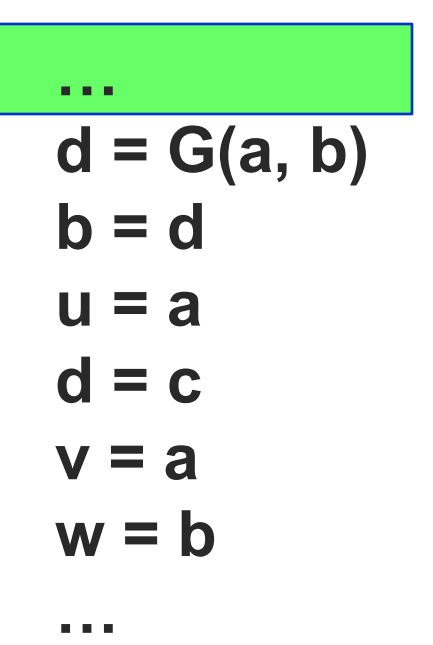

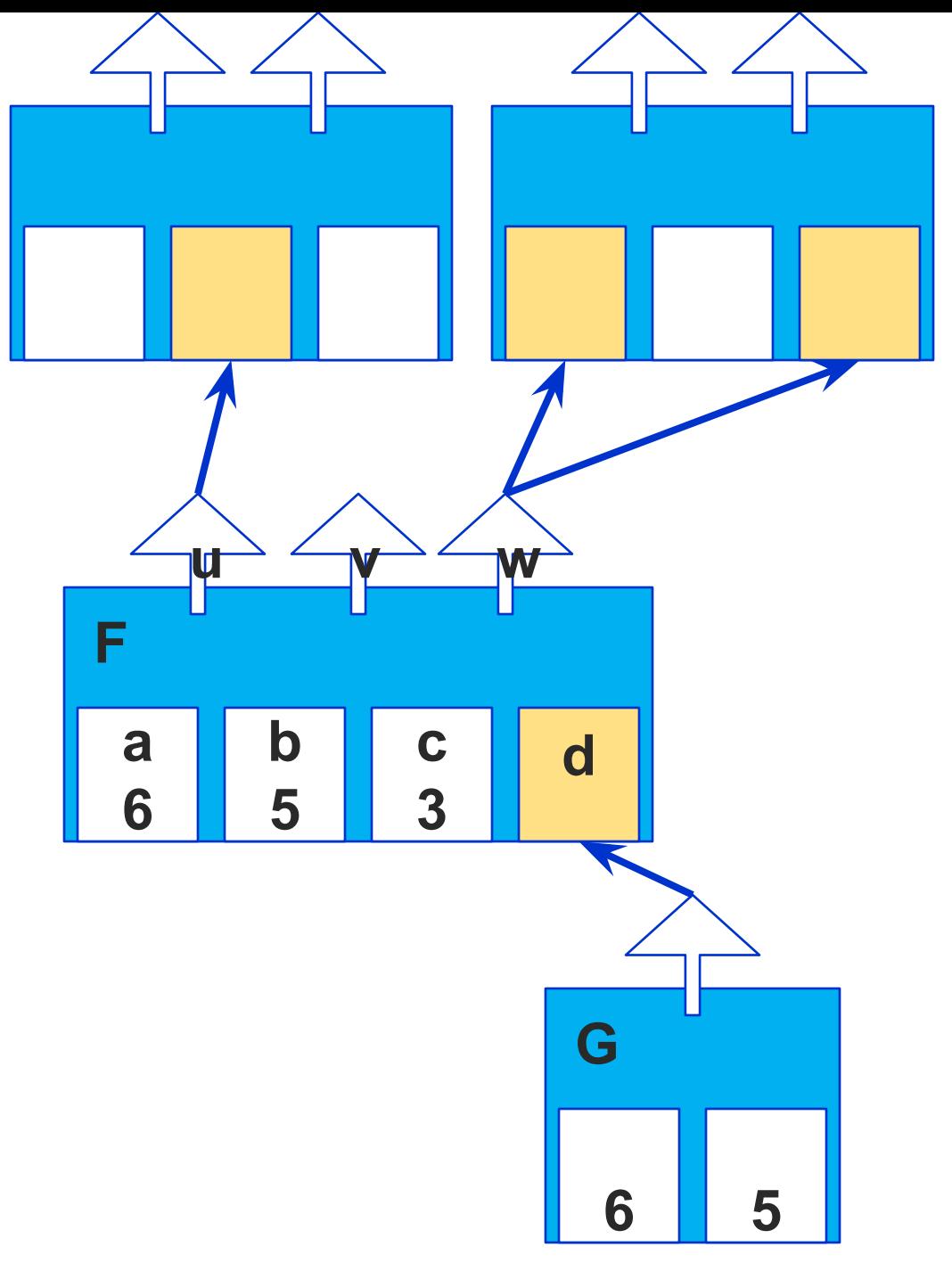

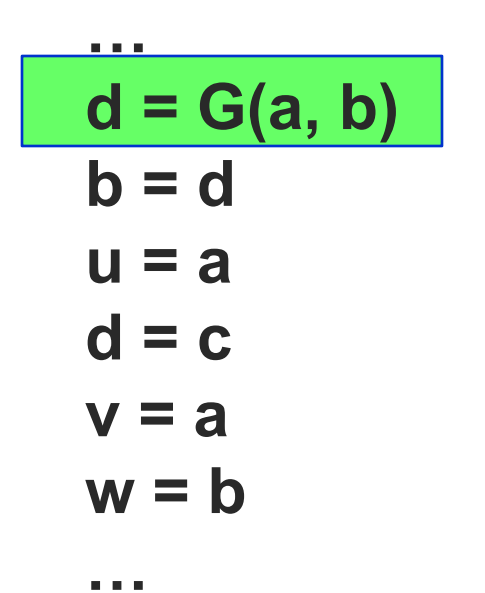

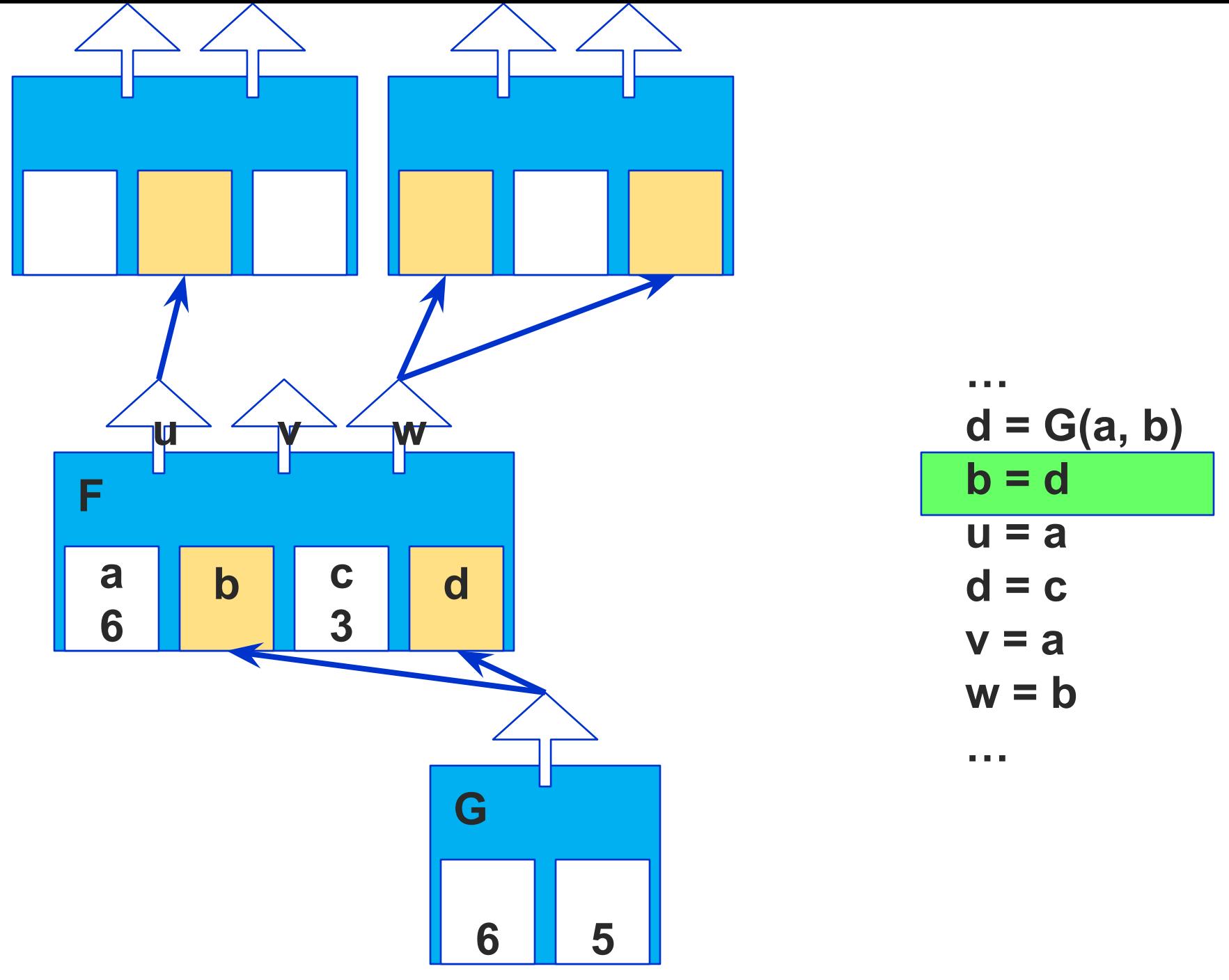

#### СКИФ-ГРИД © 2009 Все права защищены

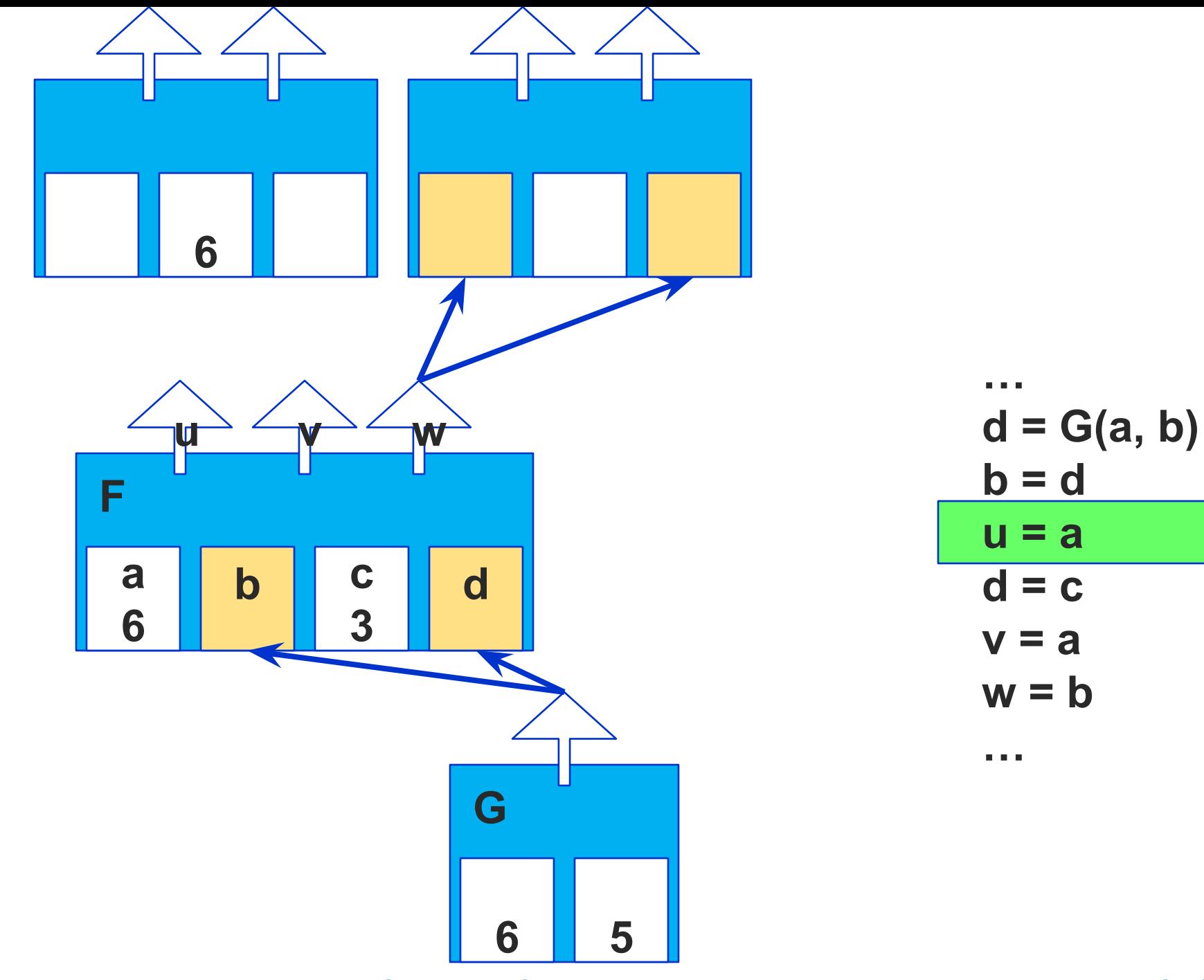

 $\color{red} \star$ 

СКИФ-ГРИД © 2009 Все права защищены

Слайд 19

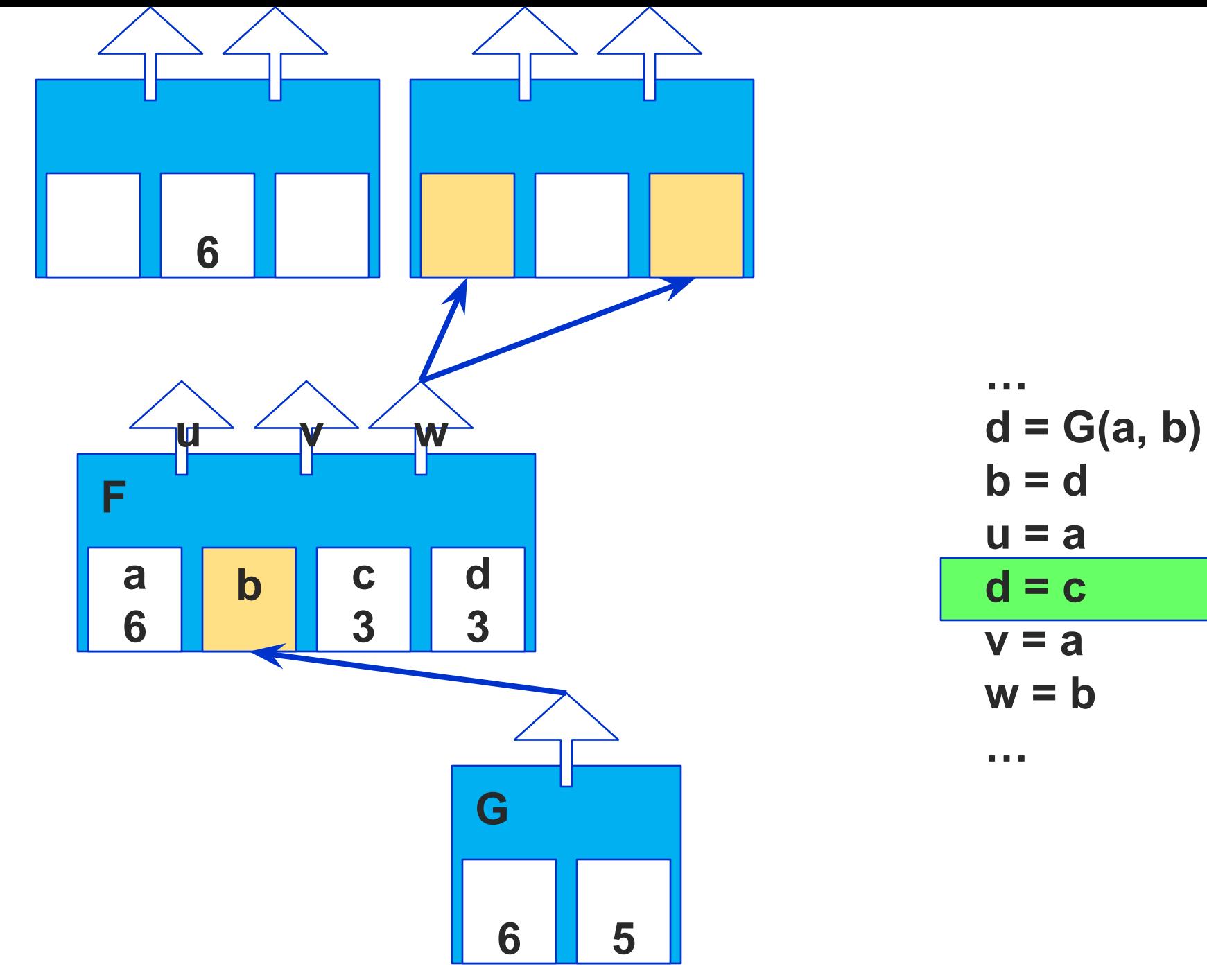

СКИФ-ГРИД © 2009 Все права защищены

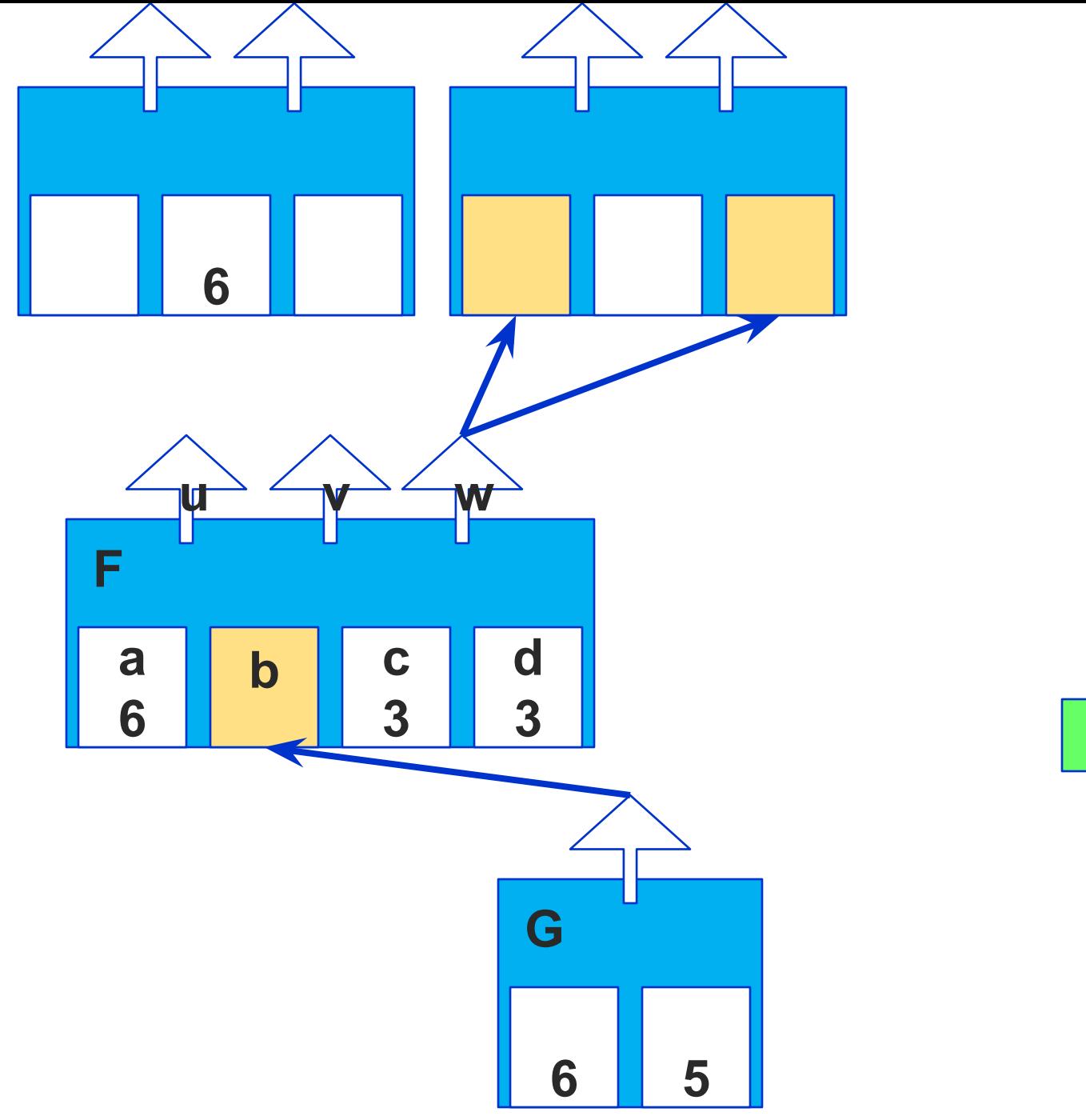

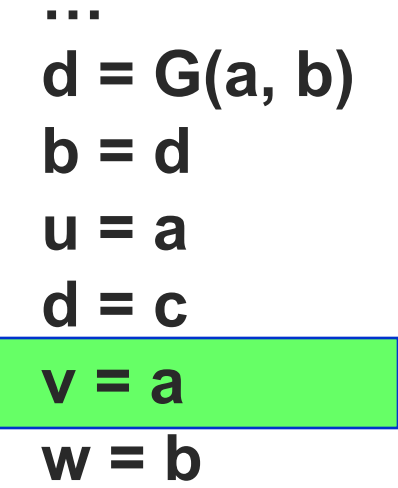

 $\alpha$  and  $\alpha$ 

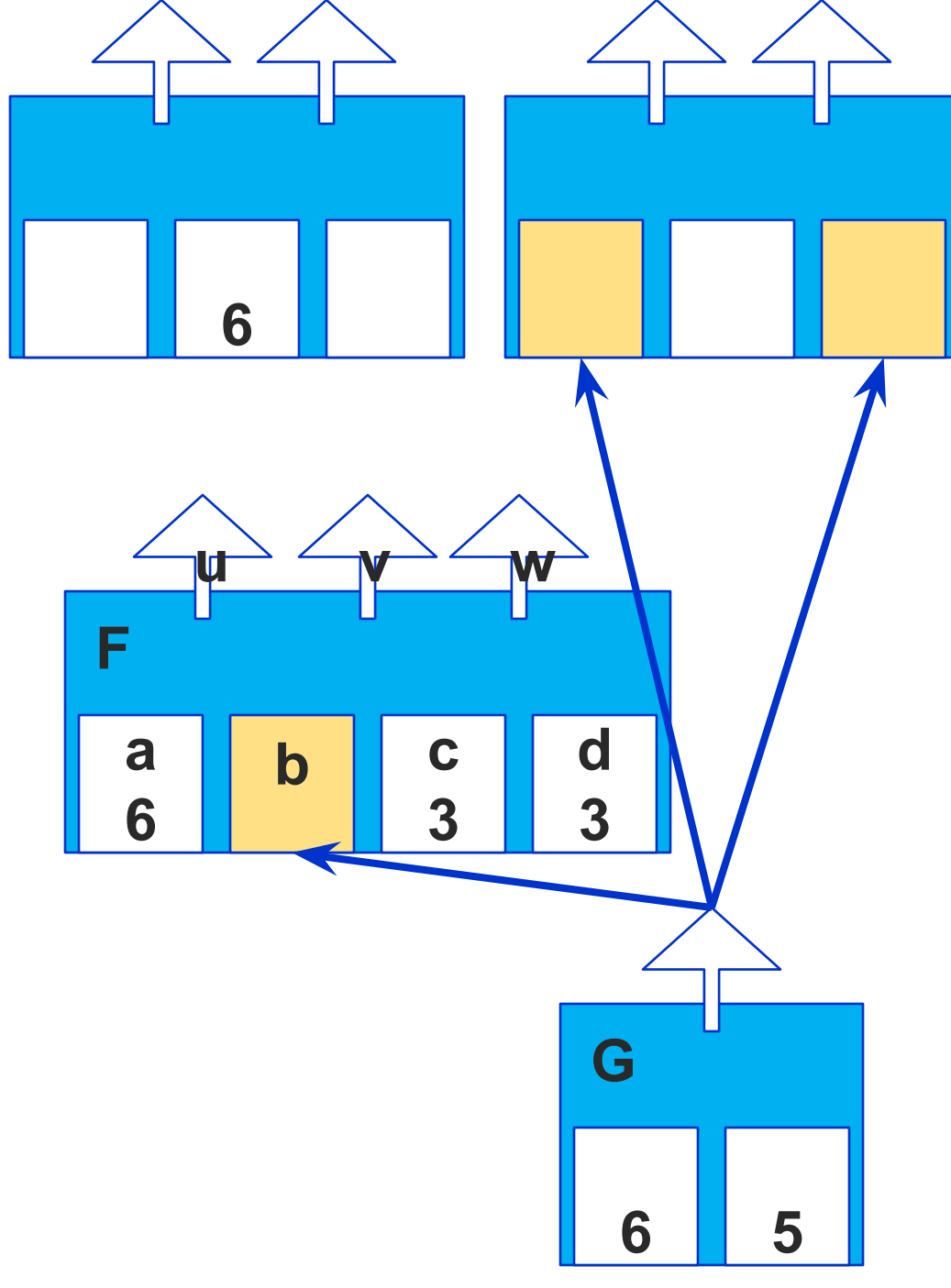

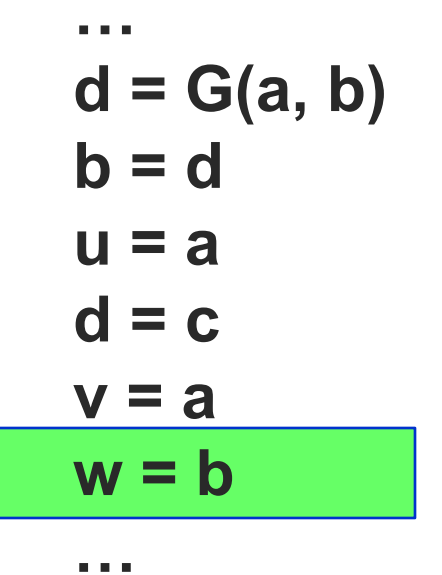

#### СКИФ-ГРИД © 2009 Все права защищены

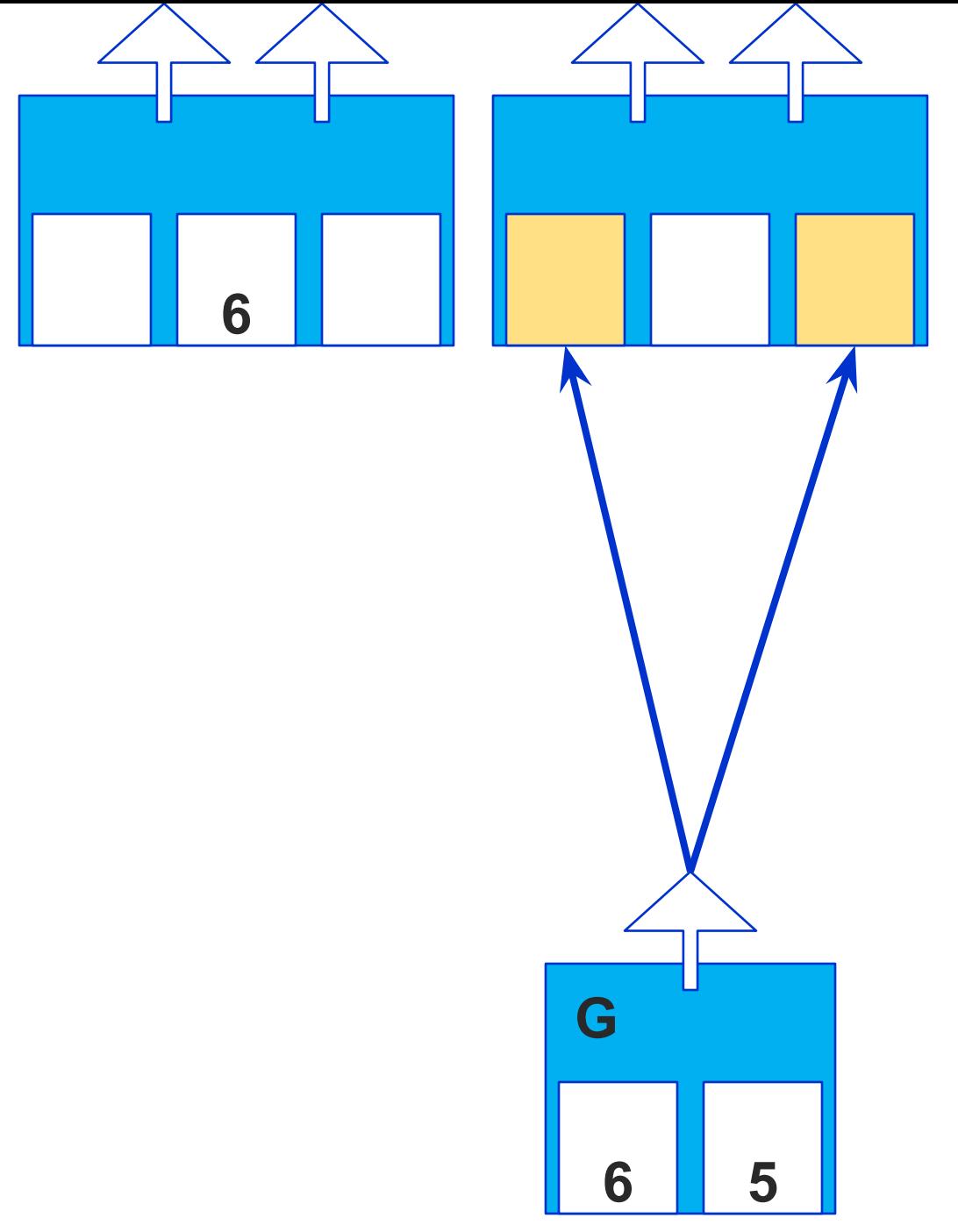

#### **\* СКИФ-ГРИД © 2009 Все права защищены Слайд 23**

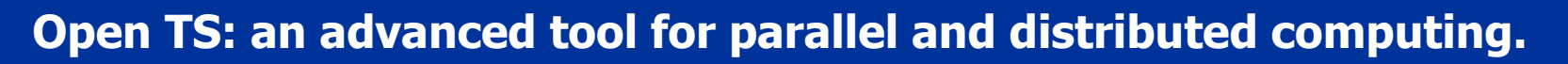

# **T-System History**

### ❑ **Mid-80-ies**

Basic ideas of T-System

### ❑ **1990-ies** First implementation of T-System

### ❑ **2001-2002, "SKIF"**  GRACE — Graph Reduction Applied to Cluster Environment

❑ **2003-current, "SKIF" Cooperation with Microsoft** Open TS — Open T-system

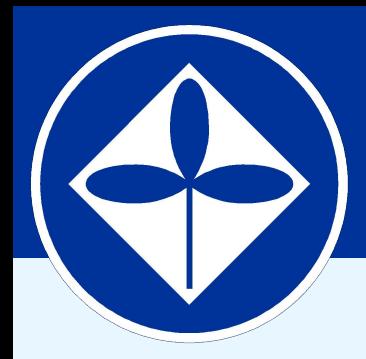

## **Program Systems Institute Russian Academy of Sciences**

# **Open TS Overview**

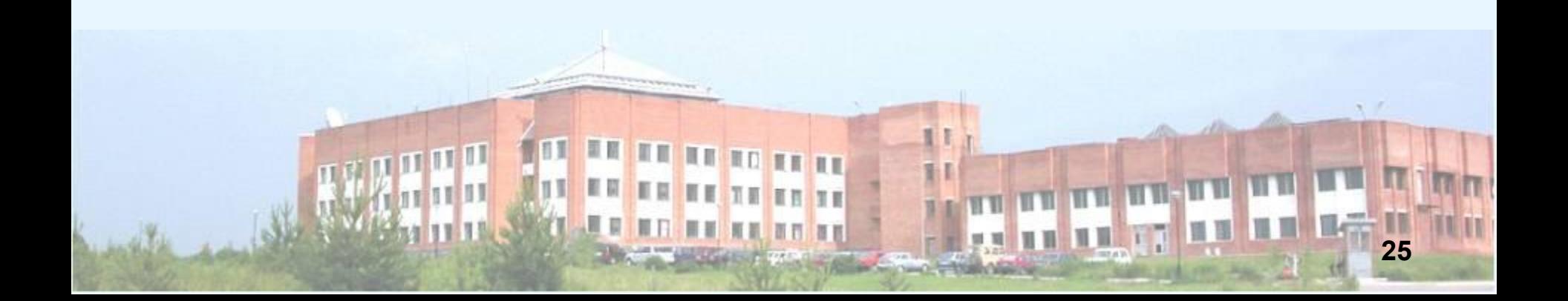

**Open TS: an advanced tool for parallel and distributed computing.** 

## **Comparison: T-System and MPI**

**High-level a few keywords**

**Low-level hundred(s) primitives**

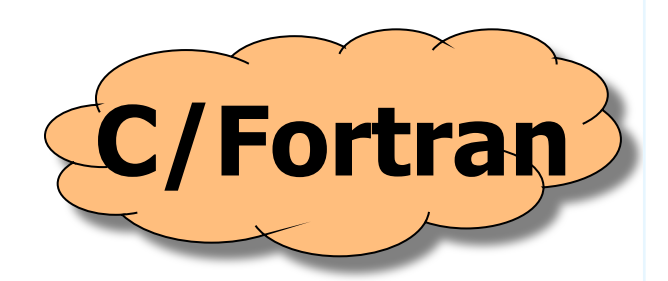

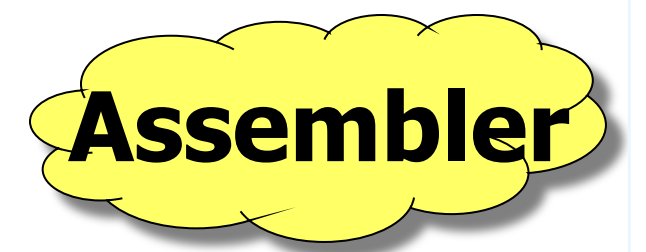

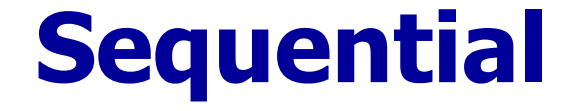

**Open TS: an advanced tool for parallel and distributed computing.** 

# **T-System in Comparison**

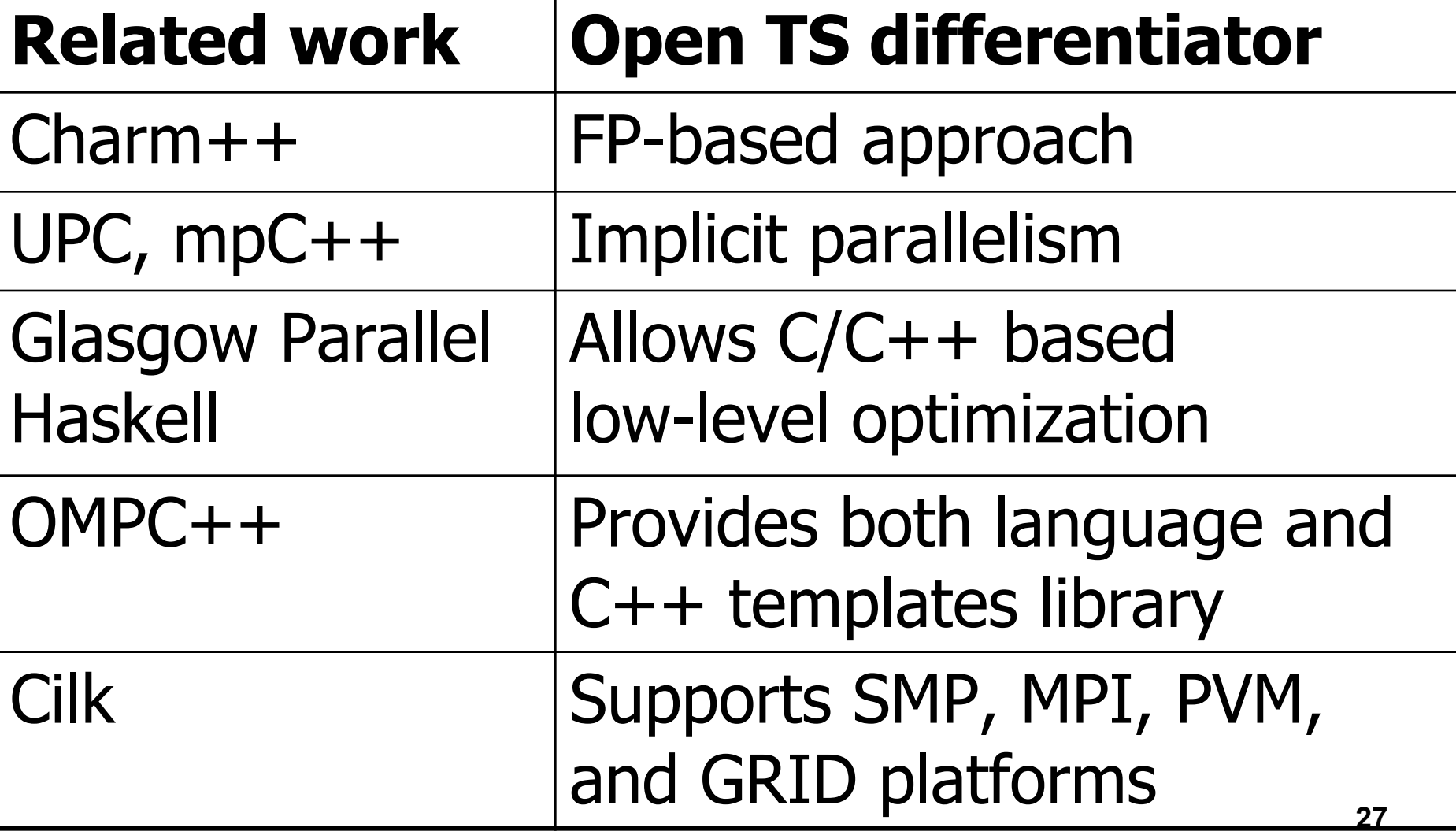

# **Open TS: an Outline**

- ❑ High-performance computing
- ❑ "Automatic dynamic parallelization"
- ❑ Combining functional and imperative approaches, high-level parallel programming
- ❑ Т++ language: "Parallel dialect" of  $C++$  — an approach popular in 90-ies

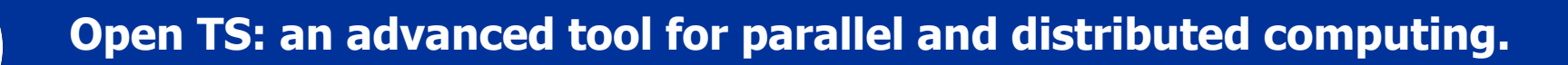

# **Т-Approach**

- ❑ "Pure" functions (**tfunctions**) invocations produce grains of parallelism
- ❑ T-Program is
	- ✪ Functional on higher level
	- $\Omega$  Imperative on low level (optimization)
- ❑ C-compatible execution model
- ❑ Non-ready variables, Multiple assignment
- ❑ "Seamless" C-extension (or Fortran-extension)

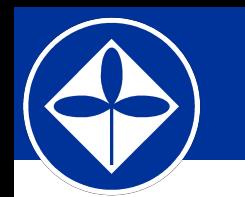

## T++ Keywords

- $\Box$  tfun T-function
- $\Box$  tval T-variable
- **u** tptr T-pointer
- **u** tout Output parameter (like  $\&$ )
- $\Box$  tdrop Make ready
- $\Box$  twait Wait for readiness
- $\Box$  tct  $-$  T-context

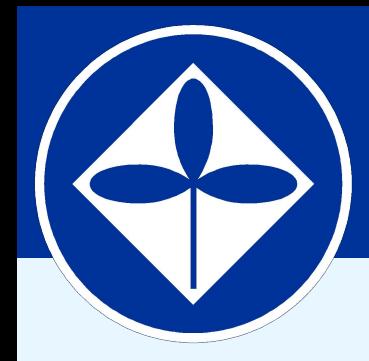

**Program Systems Institute Russian Academy of Sciences**

# **Short Introduction (Sample Programs)**

**31**

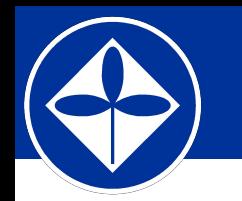

## **Sample Program (C++)**

#### **#include <stdio.h>**

```
int fib (int n) {
   return n < 2 ? n : fib(n-1)+ fib(n-2);
}
```

```
int main (int argc, char **argv) {
   if (argc != 2) { printf("Usage: fib <n>\n"); return 1; }
   int n = atoi(argv[1]);
   printf("fib(%d) = %d\n", n, fib(n));
   return 0;
}
```
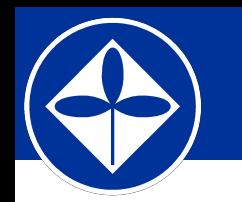

## **Sample Program (T++)**

#### **#include <stdio.h>**

```
tfun int fib (int n) {
   return n < 2 ? n : fib(n-1)+ fib(n-2);
}
```

```
tfun int main (int argc, char **argv) {
   if (argc != 2) { printf("Usage: fib <n>\n"); return 1; }
   int n = atoi(argv[1]);
   printf("fib(%d) = %d\n", n, (int)fib(n));
   return 0;
}
```
**Open TS: an advanced tool for parallel and distributed computing.** 

# **Sample Program (T++)**

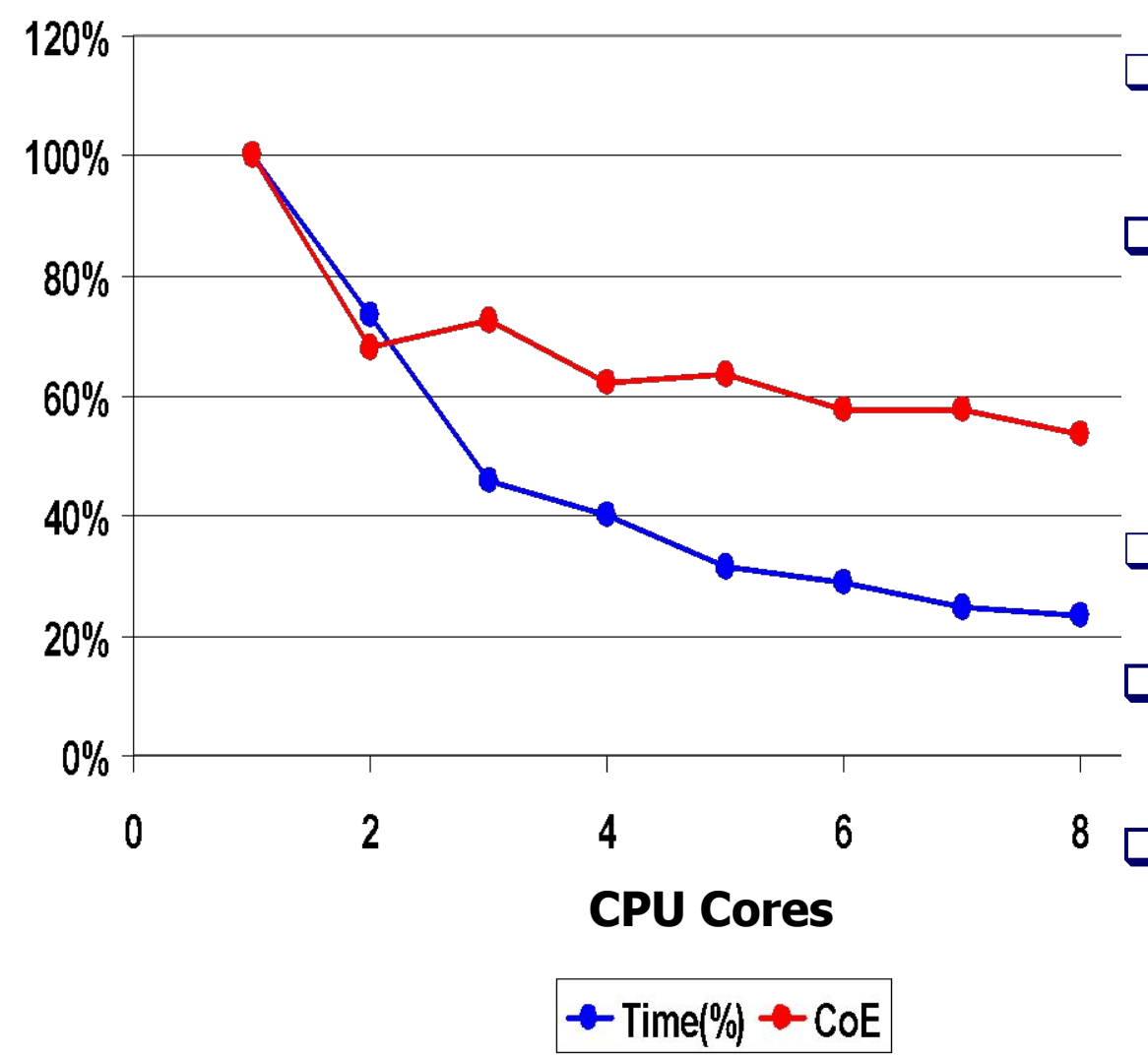

- WinCCS cluster, 4 nodes
- ❑ **CPU:** AMD Athlon 64 X2 Dual Core
	- Processor 4400+ 2.21 GHz
	- ❑ Gigabit Ethernet

❑ **time% =**

time $_{\text{tapp}}(N)/\text{timet}_{\text{app}}(1)$  $\mathbf{CoE} = 1/(n \times \text{time} \%)$ 

## **Approximate calculation of Pi (C++)**

**}**

**#include <math.h> #include <stdio.h> #include <stdlib.h> double isum(double begin, double finish, double d) { double dl = finish - begin; double mid = (begin + finish) / 2;**

```
 if (fabs(dl) > d)
  return isum(begin, mid, d) 
 + isum(mid, finish, d);
 return f(mid) * dl;
```
**}**

**double f(double x) { return 4/(1+x\*x);**

**int main(int argc, char\* argv[]){ unsigned long h; double a, b, d, sum;**

```
 if (argc < 2) {return 0;}
 a = 0; b = 1; h = atol(argv[1]);
 d = fabs(b - a) / h;
 sum = isum(a, b, d);
printf("PI is approximately<br>%15.15lf\n", sum);
 return 0;
```
## **Approximate calculation of Pi (T++)**

**#include <math.h> #include <stdio.h> #include <stdlib.h> tfun double isum(double begin, double finish, double d) { double dl = finish - begin; double mid = (begin + finish) / 2;**

```
 if (fabs(dl) > d)
  return isum(begin, mid, d) 
 + isum(mid, finish, d);
 return (double)f(mid) * dl;
```
**}**

**tfun double f(double x) { return 4/(1+x\*x);**

**} tfun int main(int argc, char\* argv[]){ unsigned long h; double a, b, d, sum;**

```
 if (argc < 2) {return 0;}
 a = 0; b = 1; h = atol(argv[1]);
 d = fabs(b - a) / h;
 sum = isum(a, b, d);
printf("PI is approximately<br>%15.15lf\n", sum);
 return 0;
```
# **Calculation of Pi (T++)**

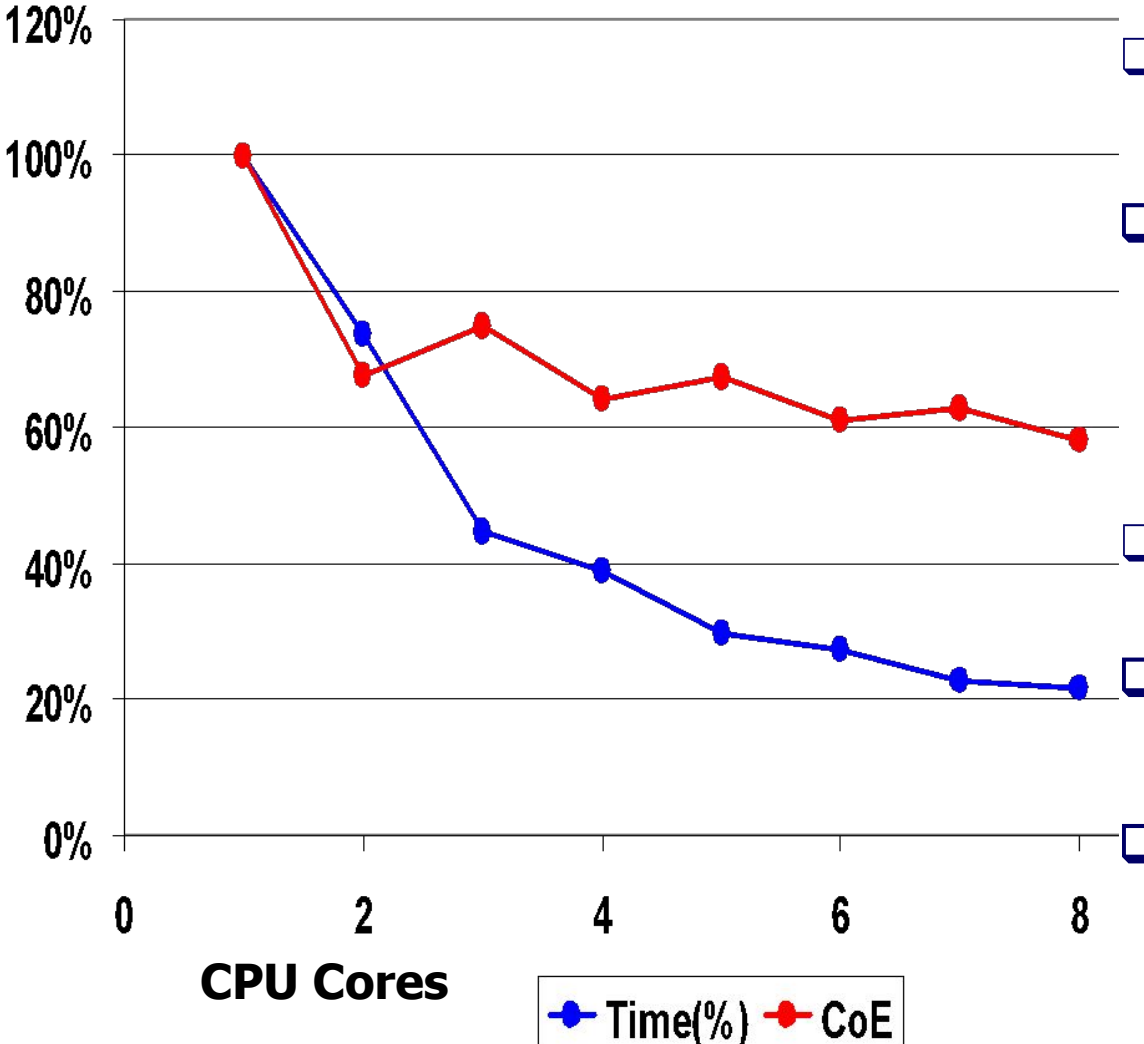

- WinCCS cluster, 4 nodes
- ❑ **CPU:** AMD Athlon 64 X2 Dual Core
	- Processor 4400+ 2.21 GHz
	- ❑ Gigabit Ethernet

❑ **time% =**

time $_{\text{tapp}}(N)/\text{timet}_{\text{app}}(1)$  $\mathbf{CoE} = 1/(n \times \text{time\%})$ 

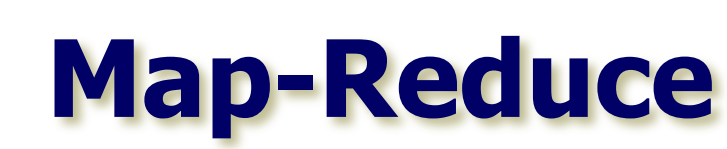

### ----- Original Message ----- **From:** Alexy Maykov **Sent:** Monday, October 02, 2006 11:58 PM **Subject:** MCCS projects

…

…

I work in Microsoft Live Labs … I have several questions below:

1. How would you implement Map-Reduce in OpenTS?

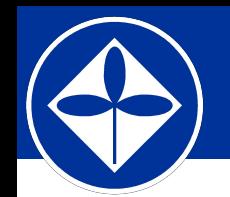

```
Map-Reduce (C++)
```
**#include <vector> #include <algorithm> #include <functional> #include <iostream> #include <ctime> using namespace std;**

```
int fib (int n)
{
   return (n < 2) ? n : fib(n-1) + fib(n-2);
}
int plus (int val1, int val2) 
{
   return val1 + val2;
}
int main (int argc, char *argv[ ])
{
   const int factor = 23;
   const int vector_size = 40;
   vector<int> a, b, c; 
   vector<int> fa, fb;
```

```
 cout << " Filling vectors..." << endl;
  for (int i = 1; i \le v vector_size; i++)
 {
```

```
 a.push_back(i % factor);
   b.push_back((vector_size + 1 - i) % factor);
   c.push_back(0);
   fa.push_back(0);
   fb.push_back(0);
 }
```

```
 cout << " Mapping..." << endl;
 transform(a.begin(), a.end(), fa.begin(), fib);
 cout << " Mapping..." << endl;
 transform(b.begin(), b.end(), fb.begin(), fib);
 cout << " Reducing..." << endl;
 transform(fa.begin(), fa.end(), fb.begin(), c.begin(), 
   ::plus);
```

```
 cout << endl << " Result: (" ;
ostream iterator<int> output(cout, " ");
 copy(c.begin(), c.end(), output); 
 cout << "\b)" << endl;
```

```
 return 0;
```
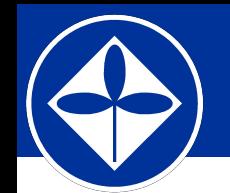

**}**

```
Map-Reduce (C++)
```
**#include <vector> #include <algorithm> #include <functional> #include <iostream> #include <ctime> using namespace std;**

```
int fib (int n)
{
   return (n < 2) ? n : fib(n-1) + fib(n-2);
}
int plus (int val1, int val2) 
{
   return val1 + val2;
}
int main (int argc, char *argv[ ])
{
   const int factor = 23;
   const int vector_size = 40;
   vector<int> a, b, c; 
   vector<int> fa, fb;
```
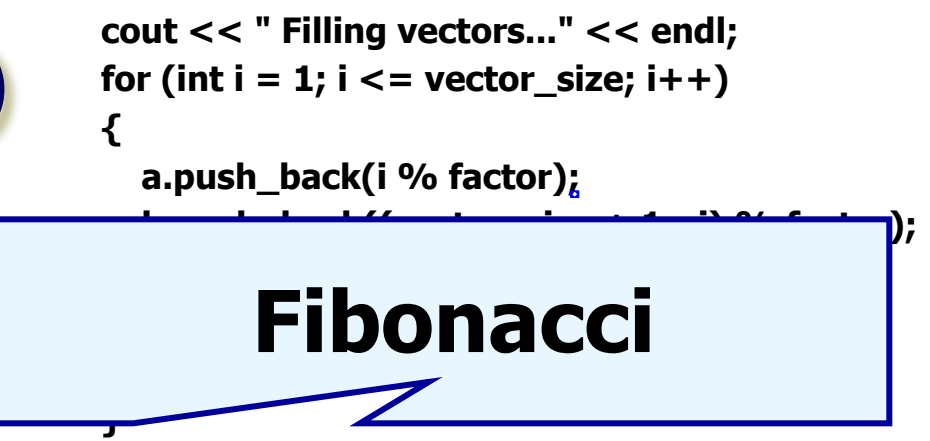

 **cout << " Mapping..." << endl; transform(a.begin(), a.end(), fa.begin(), fib); cout << " Mapping..." << endl; transform(b.begin(), b.end(), fb.begin(), fib); cout << " Reducing..." << endl; transform(fa.begin(), fa.end(), fb.begin(), c.begin(), ::plus);**

```
 cout << endl << " Result: (" ;
 ostream iterator<int> output(cout, " ");
   copy(c.begin(), c.end(), output); 
 cout << "\b)" << endl;
 return 0;
       Just "P
```
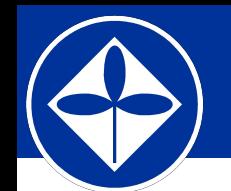

```
Map-Reduce (C++)
```
**#include <vector> #include <algorithm> #include <functional> #include <iostream> #include <ctime> using namespace std;**

 **cout << " Filling vectors..." << endl; for (int i = 1; i <= vector\_size; i++)** 

```
 a.push_back(i % factor);
 b.push_back((vector_size + 1 - i) % factor);
 c.push_back(0);
 fa.push_back(0);
 fb.push_back(0);
```
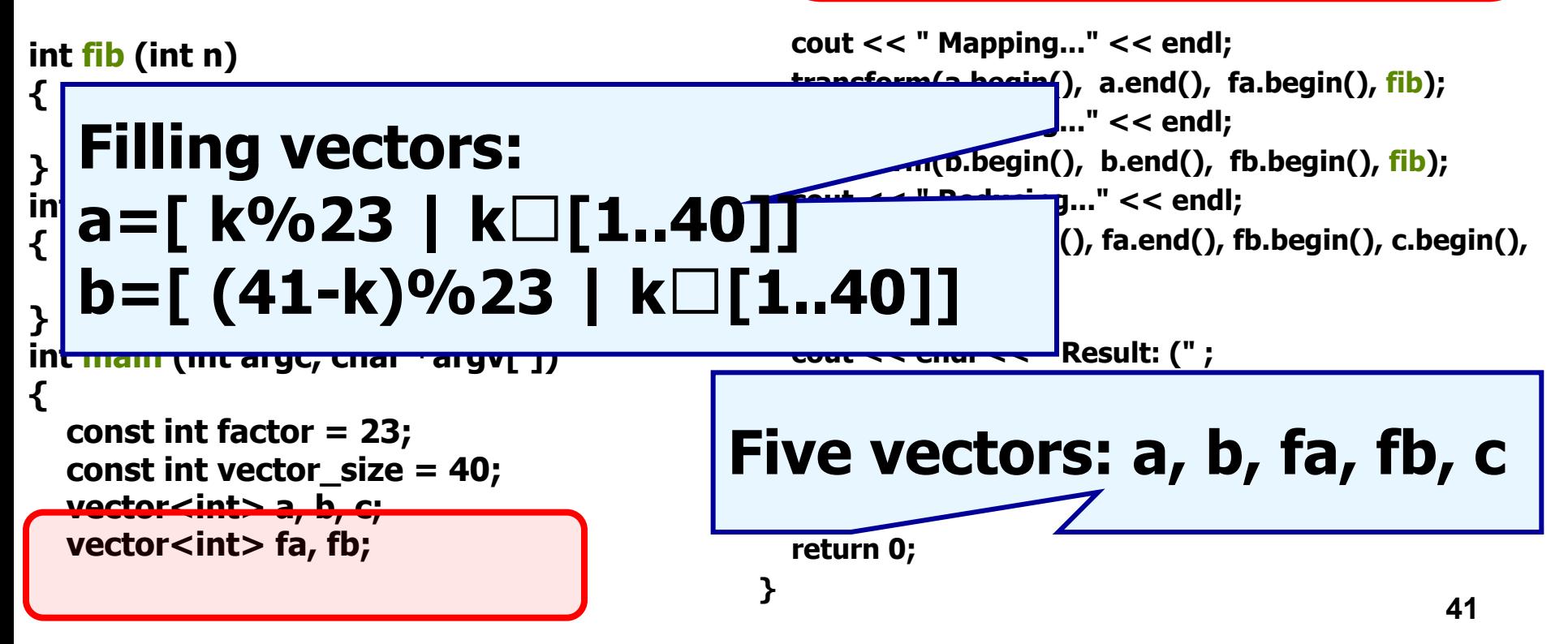

 **{**

 **}**

```
Mansform vectors:
_{\text{H}} fa = map fib a
^{\#}i fh \,equiv man fi
H^*_{\mu\nu} fb = map fib b
#ic = zinWit
#include <ctime>
c = zipWith plus fa fbusing namespace std;
int fib (int n)
{
   return (n < 2) ? n : fib(n-1) + fib(n-2);
}
int plus (int val1, int val2) 
{
   return val1 + val2;
}
int main (int argc, char *argv[ ])
{
   const int factor = 23;
   const int vector_size = 40;
   vector<int> a, b, c; 
   vector<int> fa, fb;
                                                    cout << " Filling vectors..." << endl;
                                                             \vert1; i \le = vector_size; i++)
                                                             back(i % factor);
                                                             back((vector_size + 1 - i) % factor);
                                                             back(0);
                                                             back(0);
                                                             back(0);
                                                  }
                                                    cout << " Mapping..." << endl;
                                                    transform(a.begin(), a.end(), fa.begin(), fib);
                                                    cout << " Mapping..." << endl;
                                                    transform(b.begin(), b.end(), fb.begin(), fib);
                                                    cout << " Reducing..." << endl;
                                                    transform(fa.begin(), fa.end(), fb.begin(), c.begin(), 
                                                      ::plus);
                                                    cout << endl << " Result: (" ;
                                                   ostream iterator<int> output(cout, " ");
                                                    copy(c.begin(), c.end(), output); 
                                                    cout << "\b)" << endl;
                                                    return 0;
```
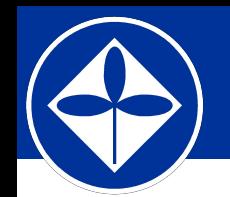

```
Map-Reduce (C++)
```
**#include <vector> #include <algorithm> #include <functional> #include <iostream> #include <ctime> using namespace std;**

```
int fib (int n)
{
   return (n < 2) ? n : fib(n-1) + fib(n-2);
}
int plus (int val1, int val2) 
{
   return val1 + val2;
}
int main (int argc, char *argv[ ])
{
   const int factor = 23;
   const int vector_size = 40;
   vector<int> a, b, c; 
   vector<int> fa, fb;
```

```
 cout << " Filling vectors..." << endl;
  for (int i = 1; i \le v vector_size; i++)
 {
```

```
 a.push_back(i % factor);
   b.push_back((vector_size + 1 - i) % factor);
   c.push_back(0);
   fa.push_back(0);
   fb.push_back(0);
 }
```

```
 cout << " Mapping..." << endl;
 transform(a.begin(), a.end(), fa.begin(), fib);
 cout << " Mapping..." << endl;
 transform(b.begin(), b.end(), fb.begin(), fib);
 cout << " Reducing..." << endl;
 transform(fa.begin(), fa.end(), fb.begin(), c.begin(), 
   ::plus);
```

```
 cout << endl << " Result: (" ;
ostream iterator<int> output(cout, " ");
 copy(c.begin(), c.end(), output); 
 cout << "\b)" << endl;
```

```
 return 0;
```
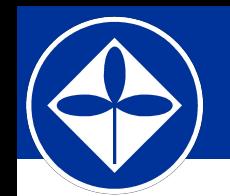

```
Map-Reduce (T++)
```
**#include <vector> #include <algorithm> #include <functional> #include <iostream> #include <ctime> using namespace std;**

```
tfun int fib (int n)
{
   return (n < 2) ? n : fib(n-1) + fib(n-2);
}
tfun int plus (int val1, int val2) 
{
   return val1 + val2;
}
tfun int main (int argc, char *argv[ ])
{
   const int factor = 23;
   const int vector_size = 40;
   vector<int> a, b, c; 
   vector<tval int> fa, fb;
```

```
 cout << " Filling vectors..." << endl;
  for (int i = 1; i \le v vector size; i++)
 {
```

```
 a.push_back(i % factor);
   b.push_back((vector_size + 1 - i) % factor);
   c.push_back(0);
   fa.push_back(0);
   fb.push_back(0);
 }
```

```
 cout << " Mapping..." << endl;
 transform(a.begin(), a.end(), fa.begin(), fib);
 cout << " Mapping..." << endl;
 transform(b.begin(), b.end(), fb.begin(), fib);
 cout << " Reducing..." << endl;
 transform(fa.begin(), fa.end(), fb.begin(), c.begin(), 
   ::plus);
```

```
 cout << endl << " Result: (" ;
```
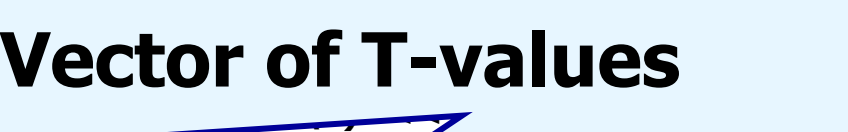

```
 return 0;
```
**}**

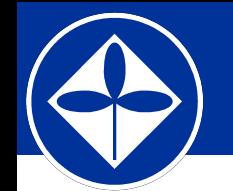

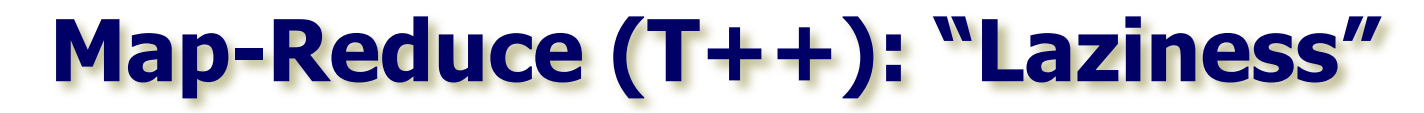

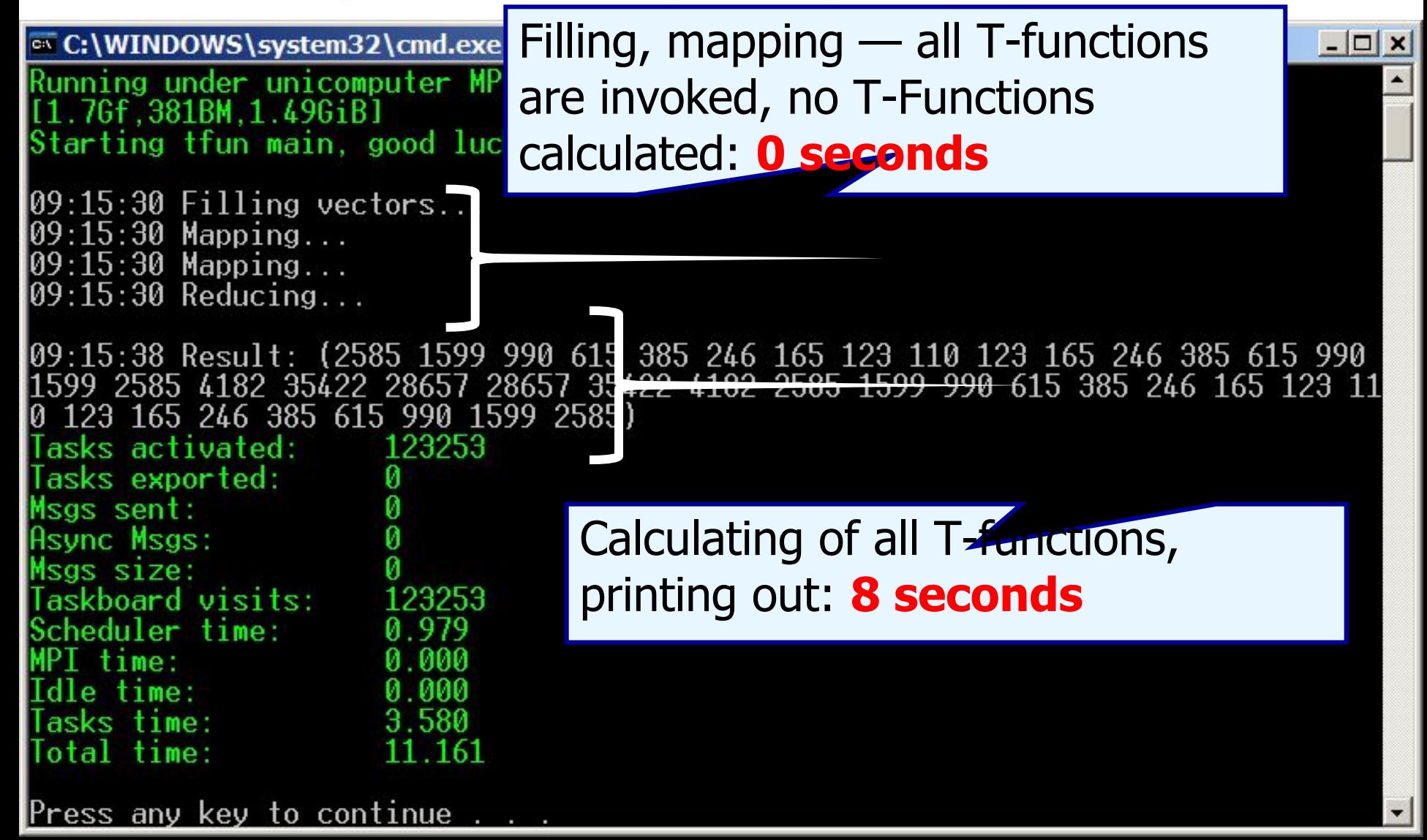

### **Map-Reduce (T++)**

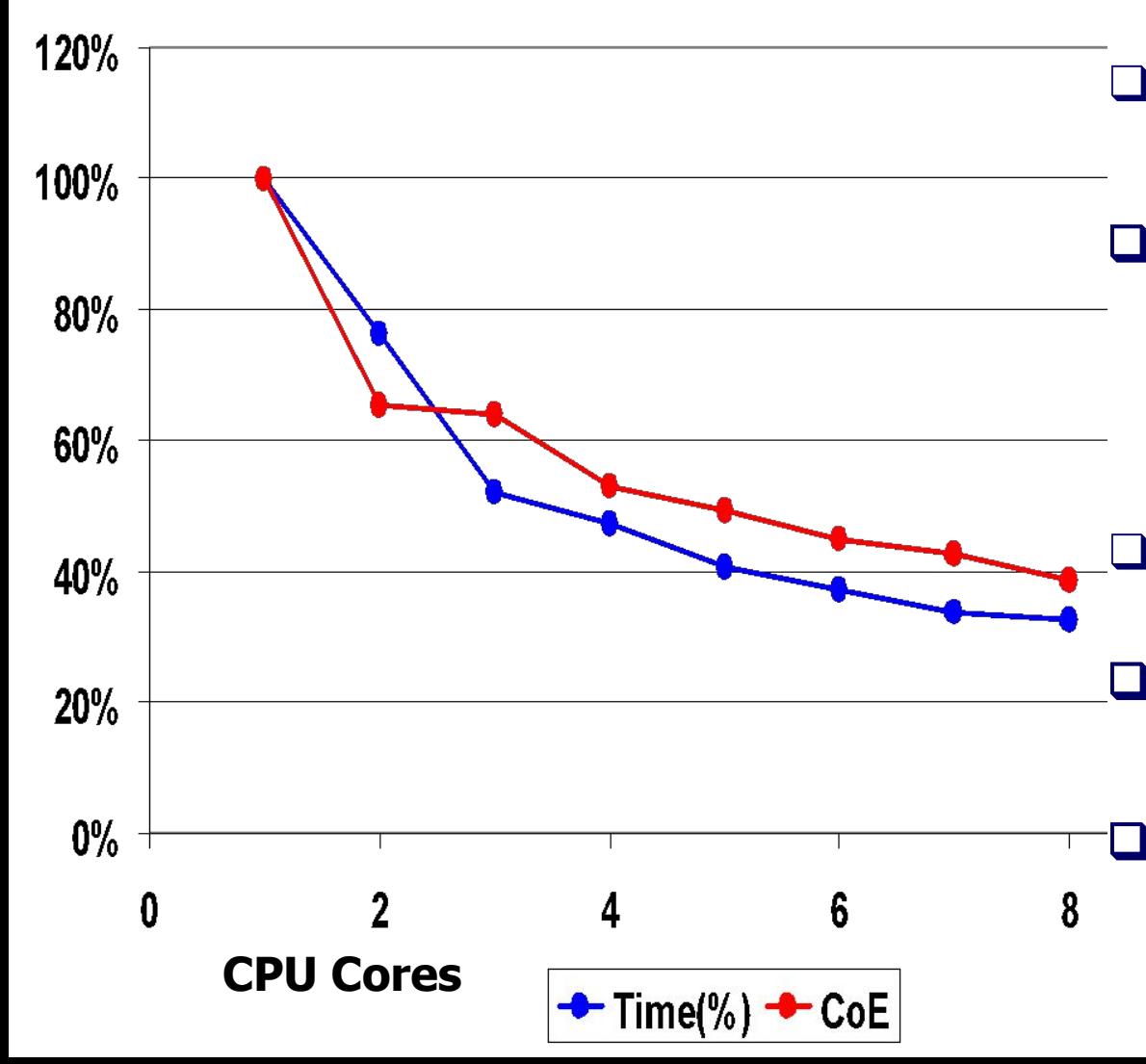

- WinCCS cluster, 4 nodes
- ❑ **CPU:** AMD Athlon 64 X2 Dual Core Processor 4400+ 2.21
	- GHz

❑ Gigabit Ethernet

#### ❑ **time% =**

time $_{\text{tapp}}(N)/\text{timet}_{\text{app}}(1)$  $\mathsf{CoE} = 1/(\mathsf{nxtime\%})$ 

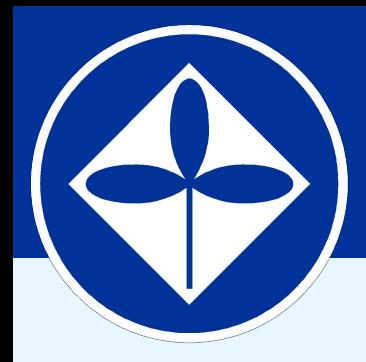

### **Program Systems Institute Russian Academy of Sciences**

# **Inside OpenTS**

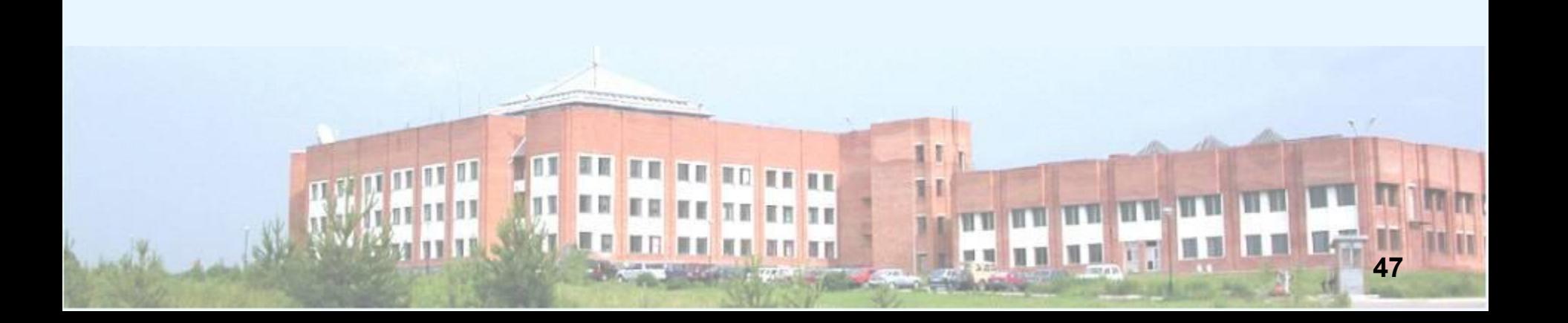

# **Open TS: Environment**

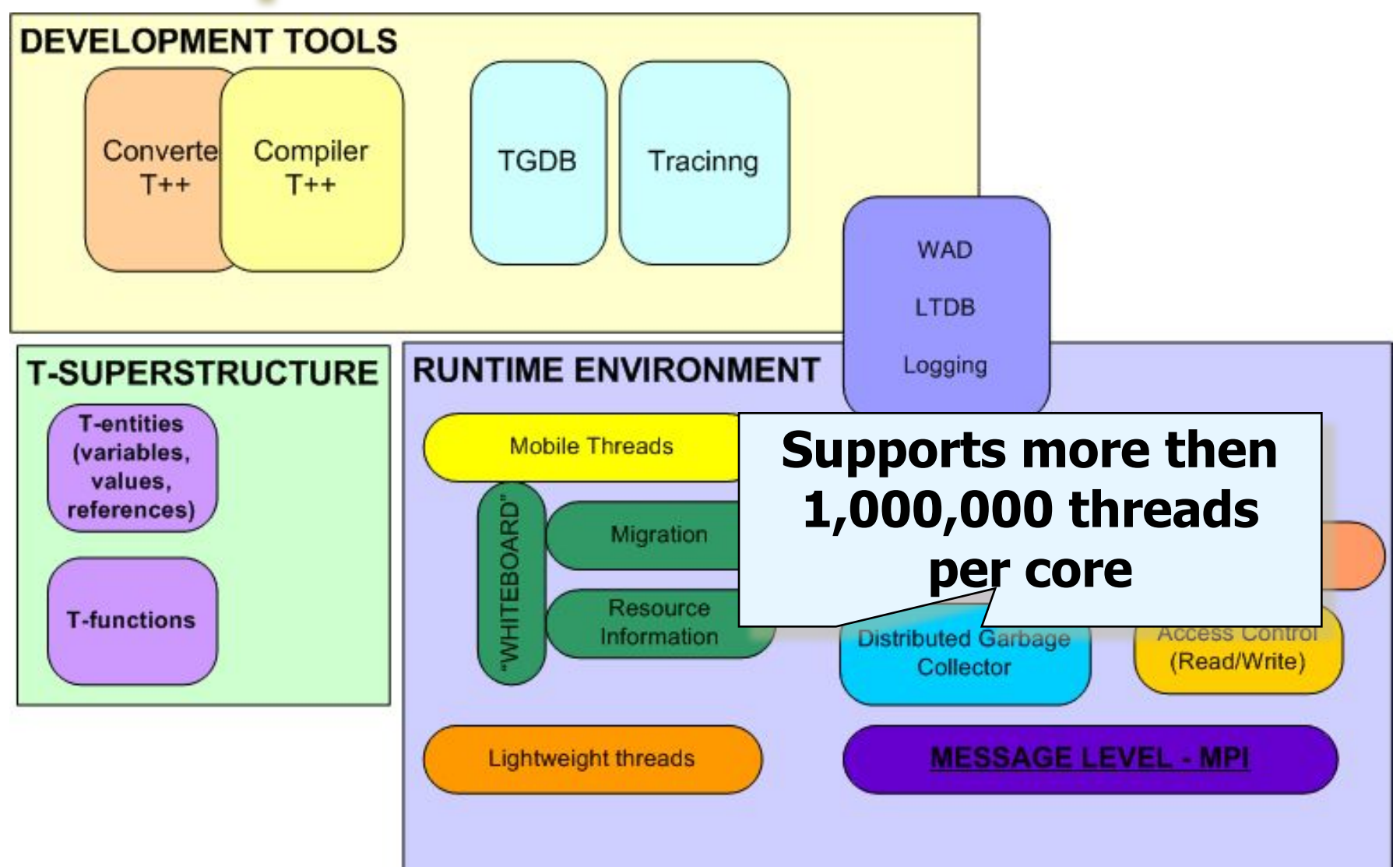

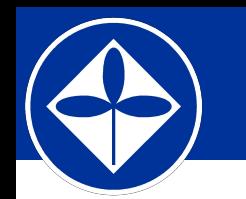

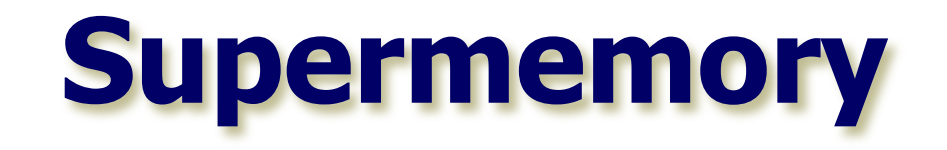

- ❑ Utilization: non-ready values, resource and status information, etc.
- ❑ Object-Oriented Distributed shared memory (OO DSM)
- ❑ Global address space
- DSM-cell versioning
- ❑ On top automatic garbage collection

# **Multithreading & Communications**

### ❑ **Lightweight threads**

- ✪ PIXELS (1 000 000 threads)
- ❑ **Asynchronous** communications
	- ✪ A thread **"A"** asks non-ready value (or new job)
	- ✪ Asynchronous request sent: Active messages & Signals delivery over network to stimulate data transfer to the thread **"A"**
	- ✪ Context switches (including a quant for communications)
- ❑ **Latency Hiding** for node-node exchange

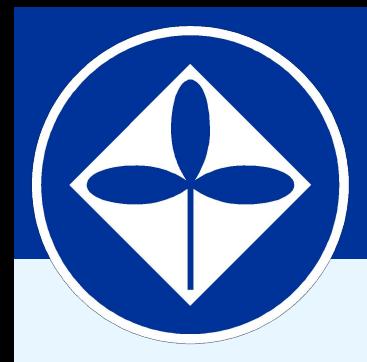

**Program Systems Institute Russian Academy of Sciences**

# **Open TS applications (selected)**

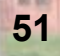

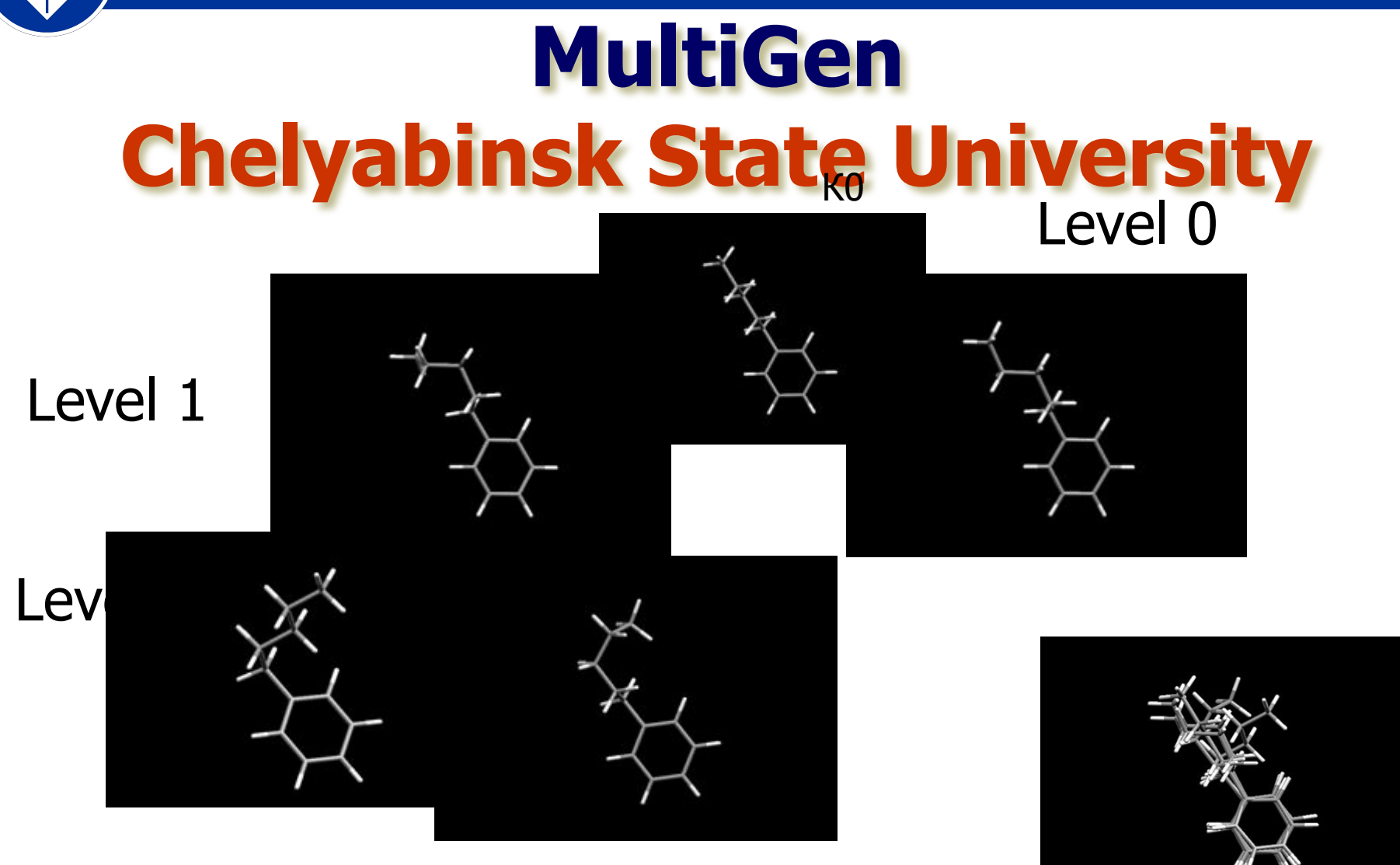

Multi-conformation model

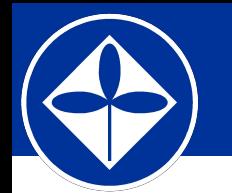

# **MultiGen: Speedup**

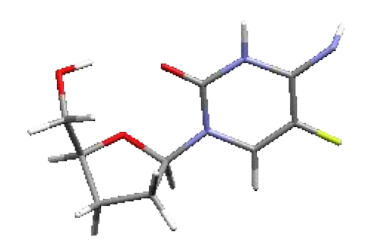

National Cancer Institute USA Reg.No. NCI-609067 (AIDS drug lead)

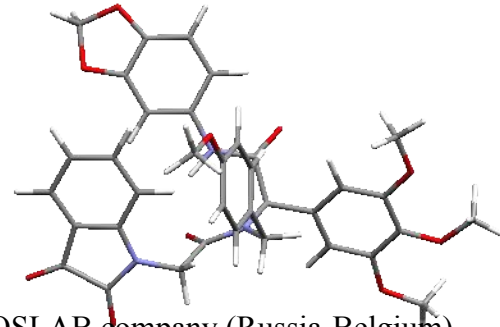

TOSLAB company (Russia-Belgium) Reg.No. TOSLAB A2-0261 (antiphlogistic drug lead)

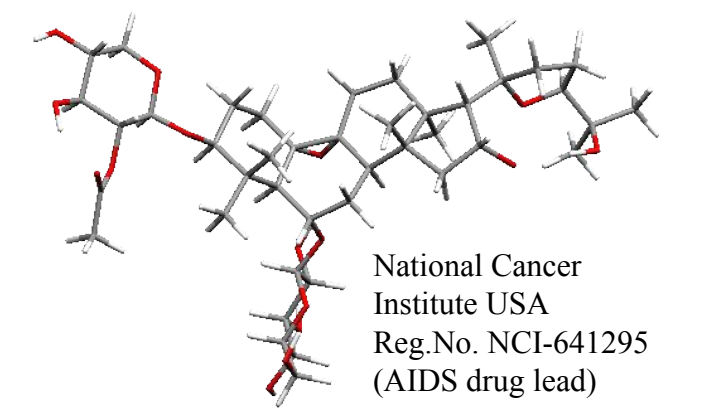

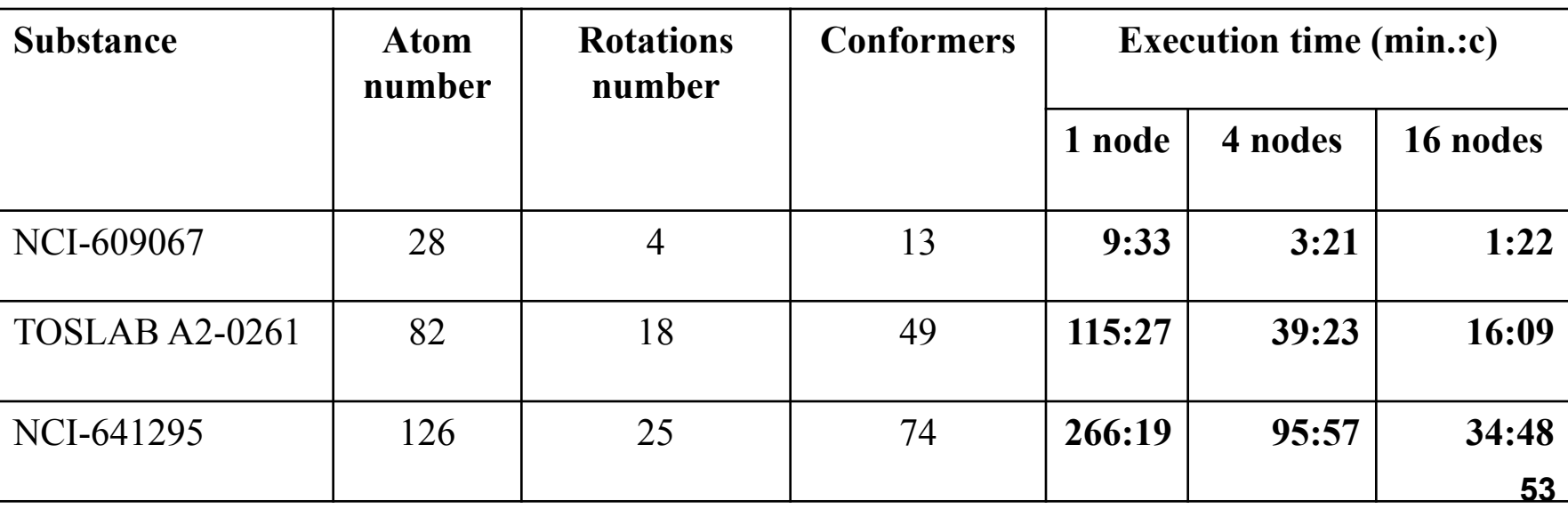

### **Aeromechanics Institute of Mechanics, MSU**

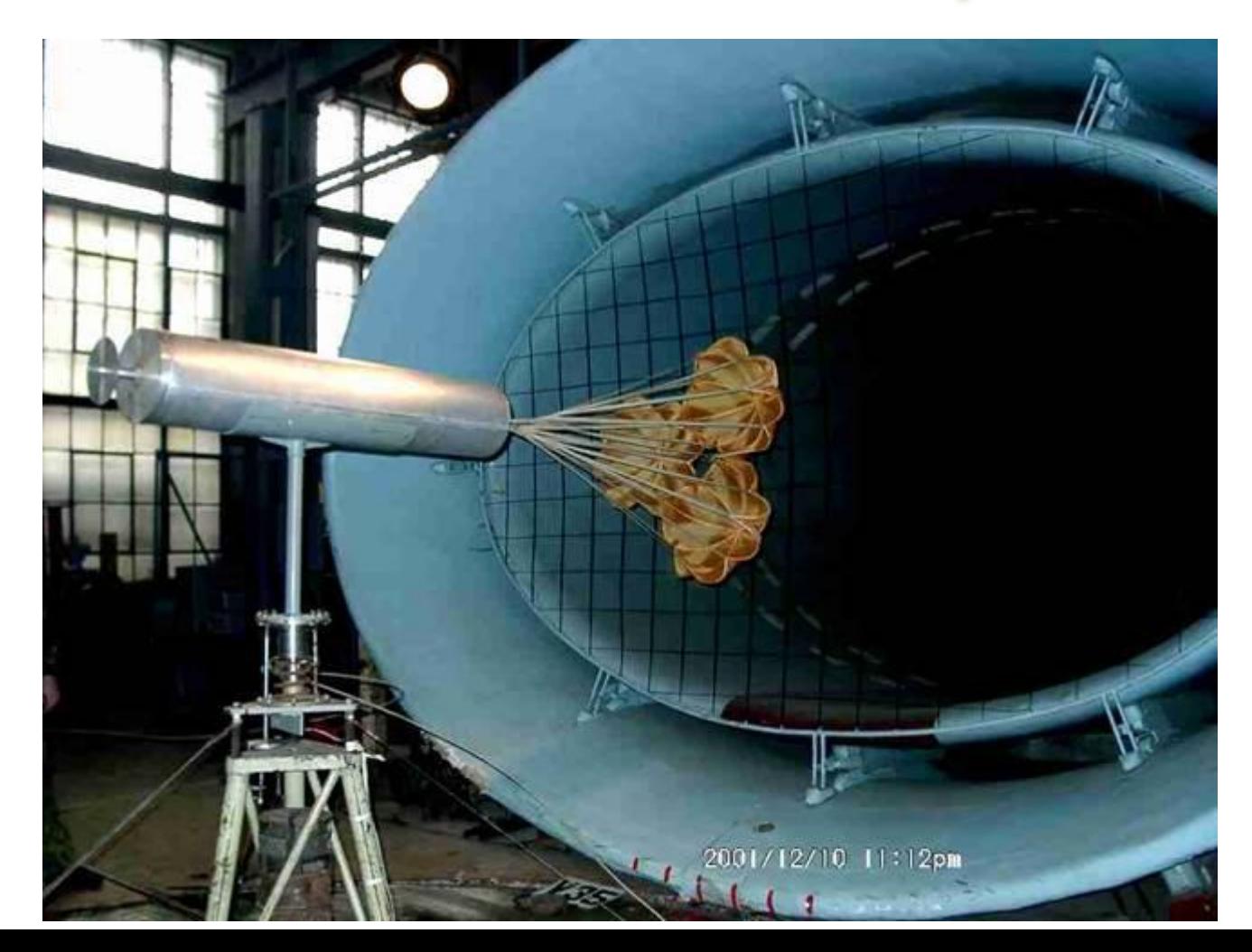

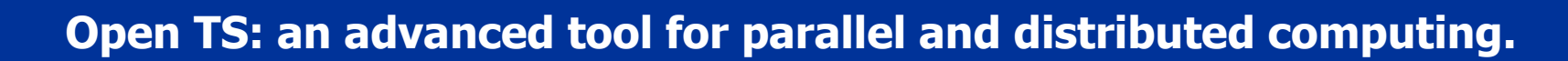

## **Belocerkovski's approach**

flow presented as a collection of small elementary whirlwind (colours: **clockwise** and **contra-clockwise** rotation)

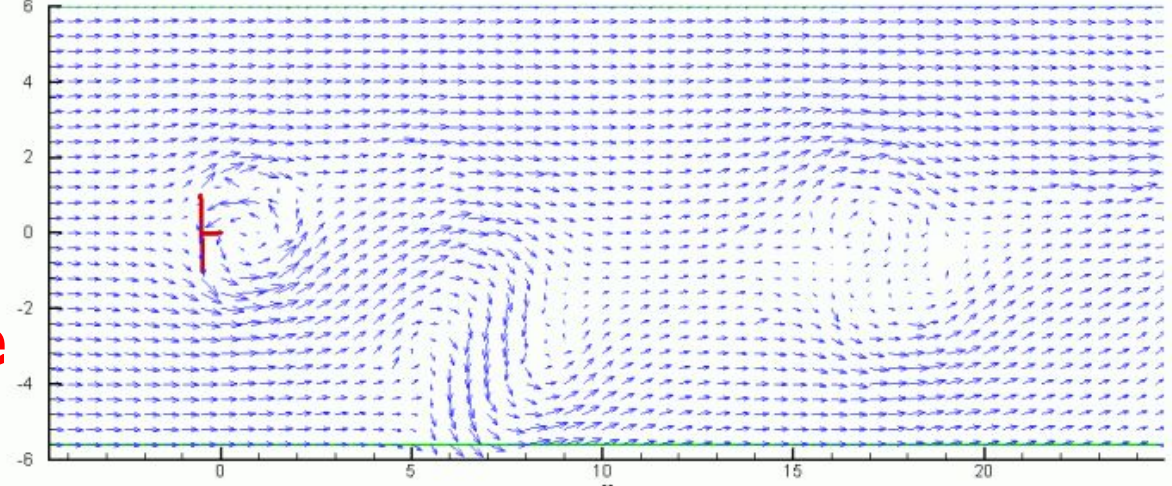

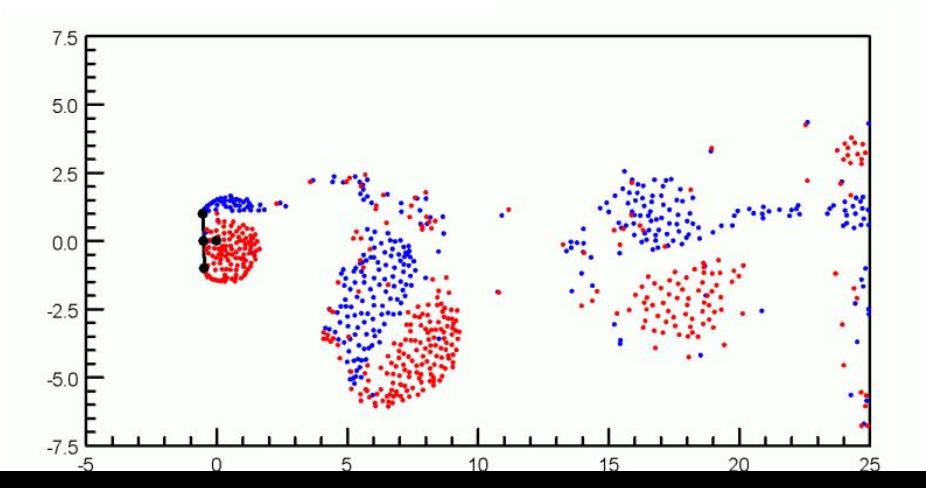

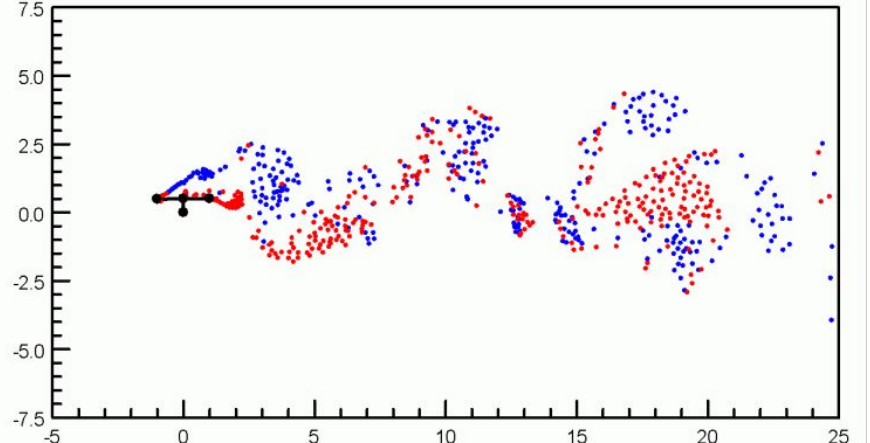

#### **Creating space-born radar image from hologram**

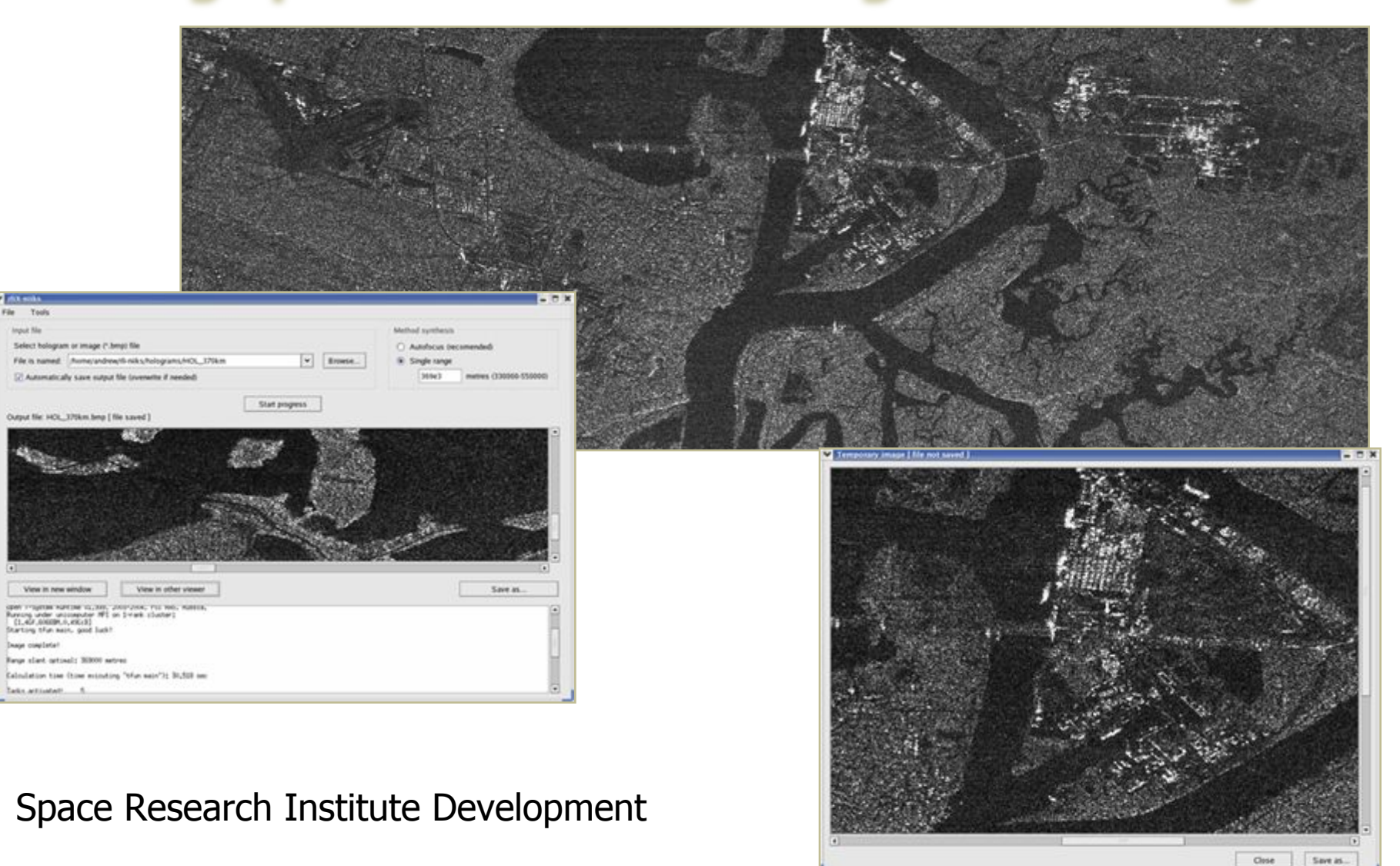

### **Simulating broadband radar signal**

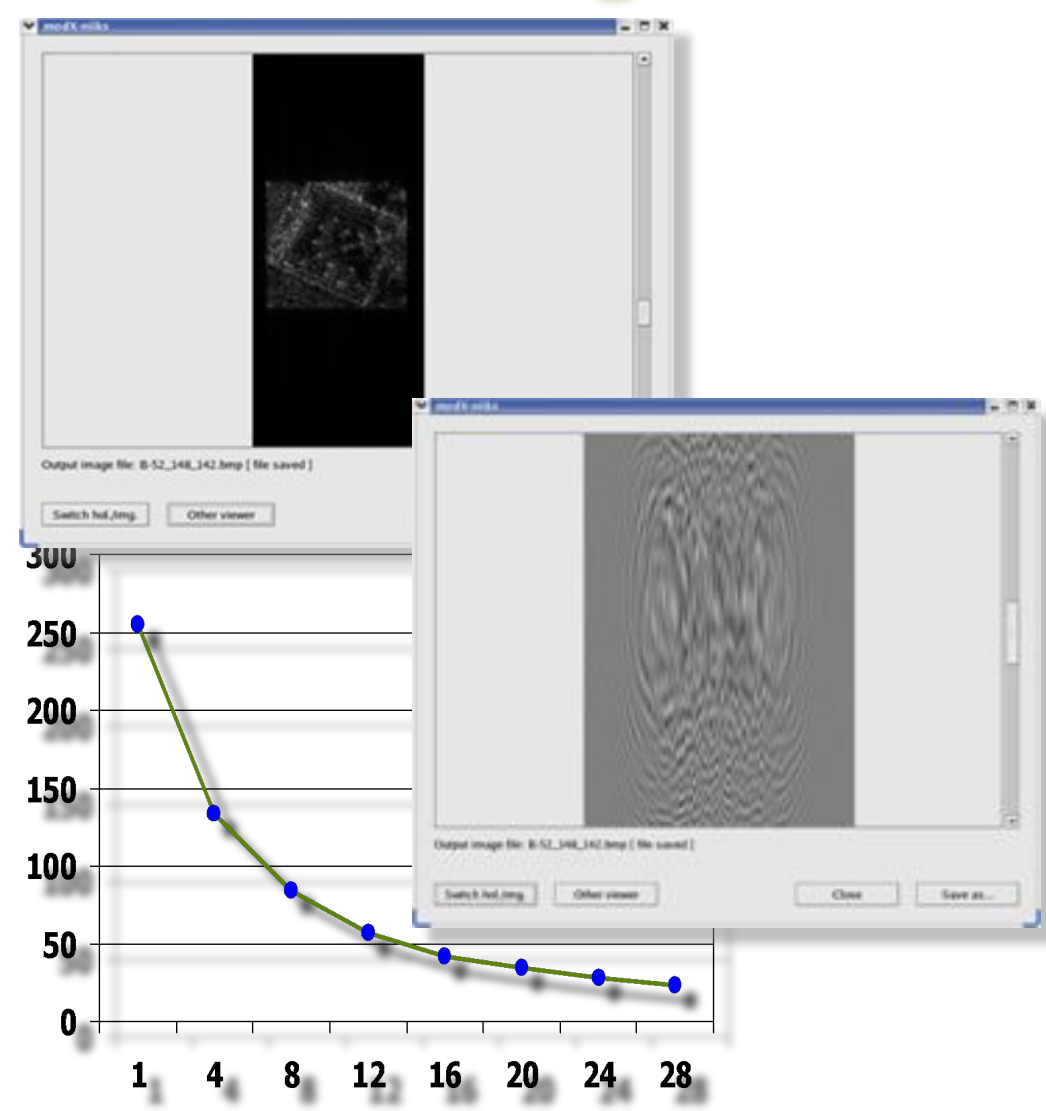

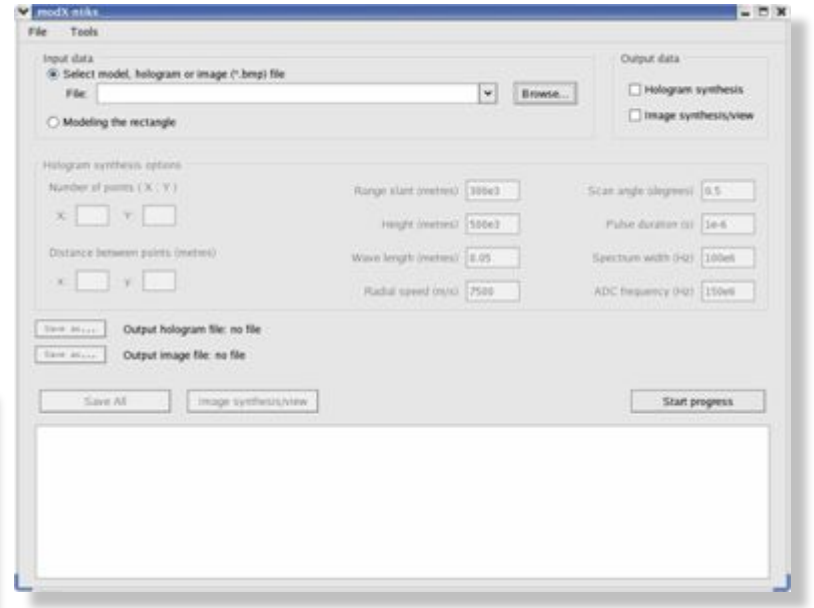

❑Graphical User Interface ❑Non-PSI RAS development team (Space research institute of Khrunichev corp.)

 $|E|$ 

 $\ln x$ 

# **Landsat Image Classification**

#### **Computational** "web-service"

occelerotion

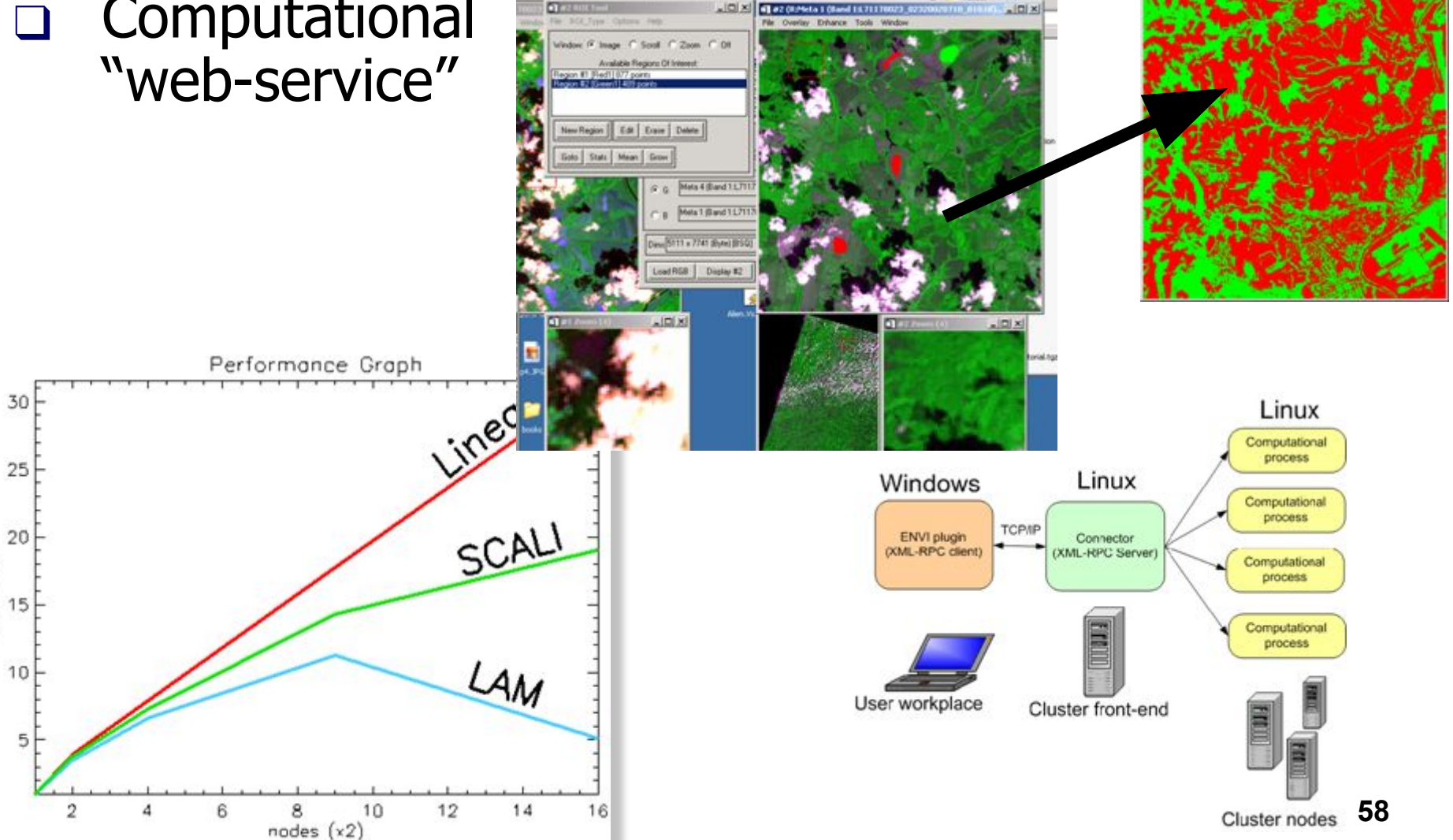

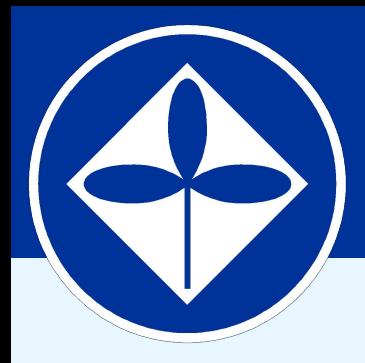

### **Program Systems Institute Russian Academy of Sciences**

# **Open TS vs. MPI case study**

**59**

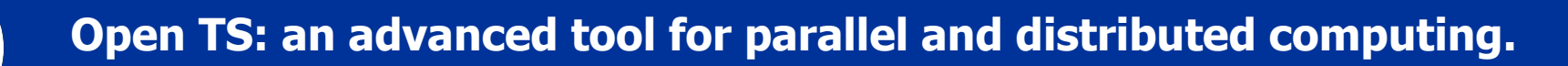

### **Applications**

- ❑ Popular and widely used
- Developed by independent teams (MPI experts)
- ❑ **PovRay** Persistence of Vision Ray-tracer, enabled for parallel run by a patch
- ❑ **ALCMD/MP\_lite** molecular dynamics package (Ames Lab)

### **T-PovRay vs. MPI PovRay: code complexity**

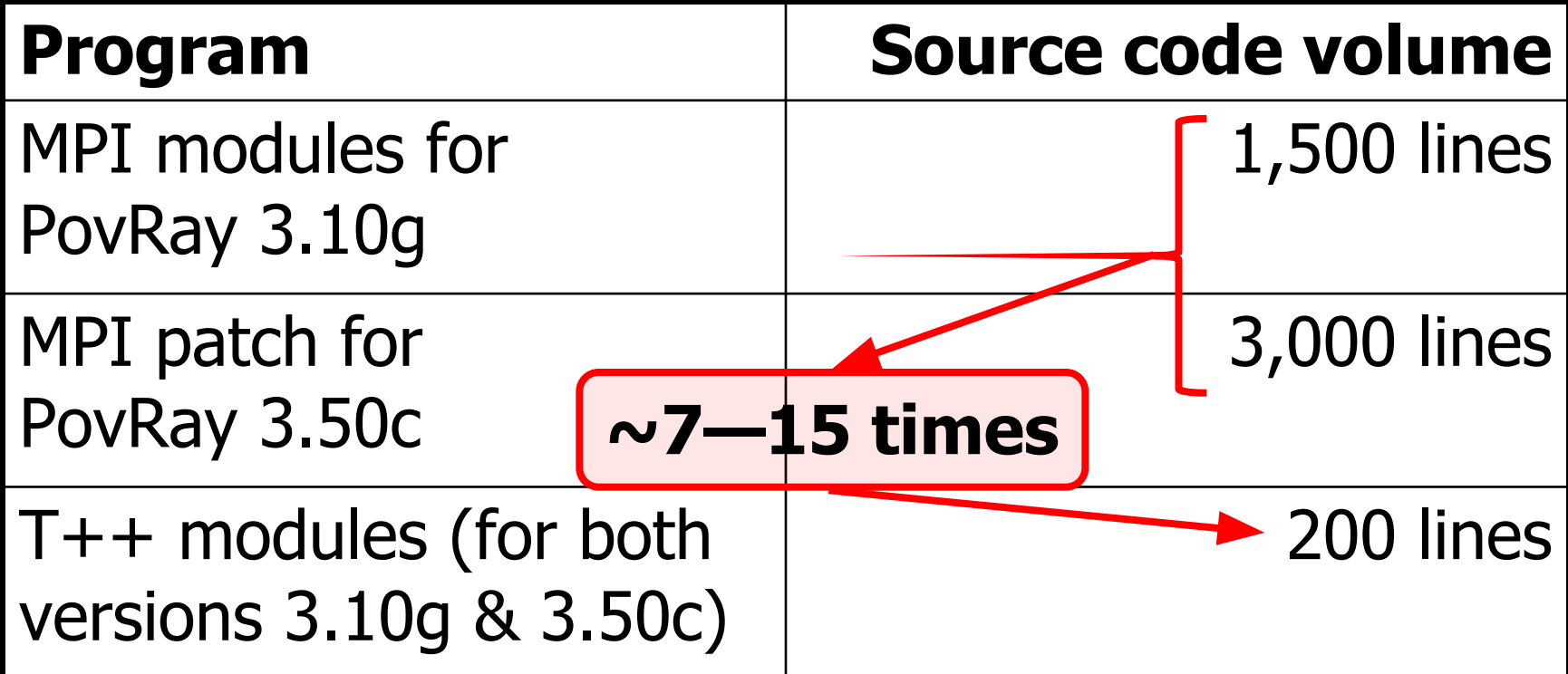

### **T-PovRay vs. MPI PovRay: performance**

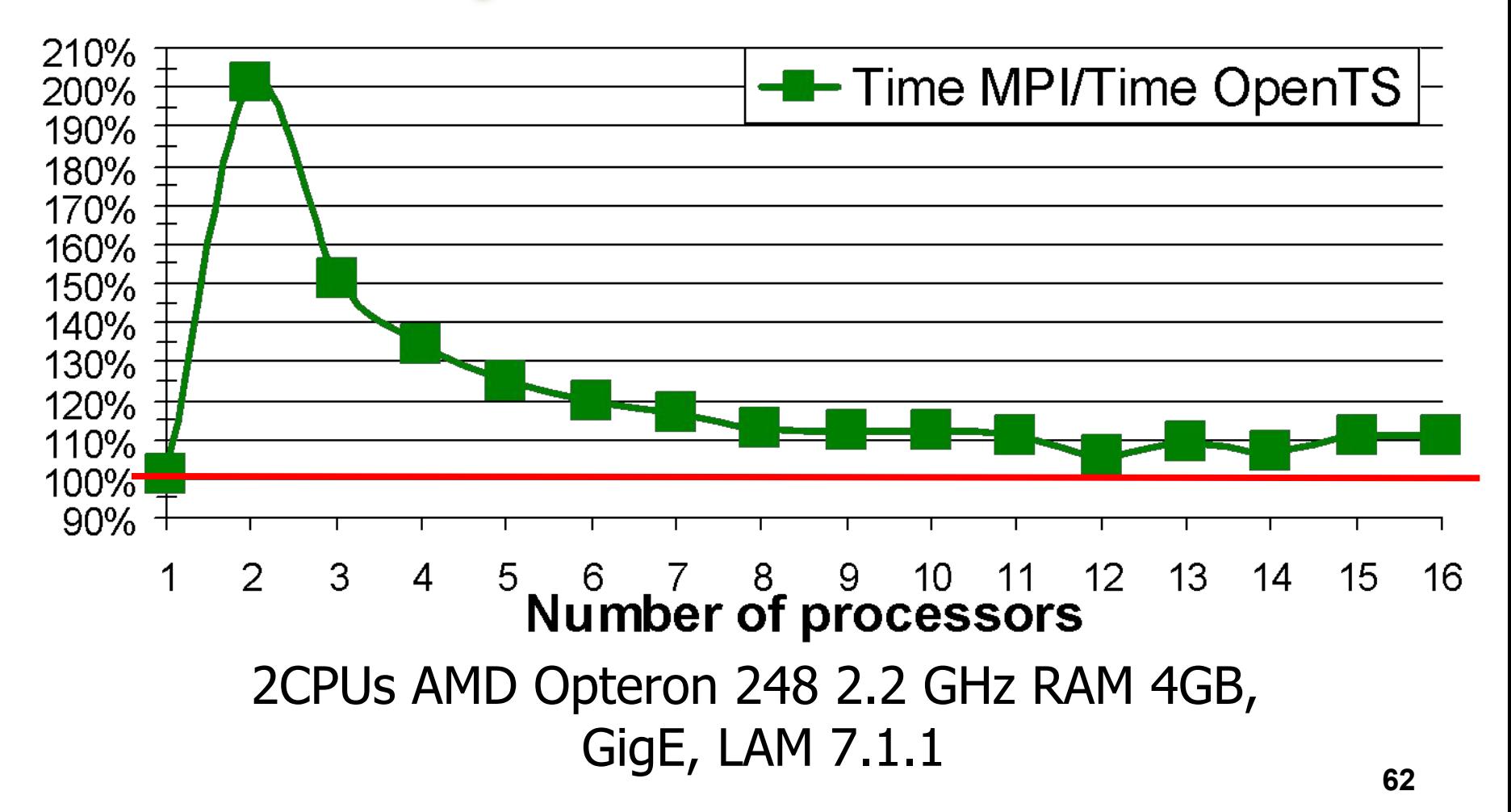

### **T-PovRay vs MPI PovRay: performance**

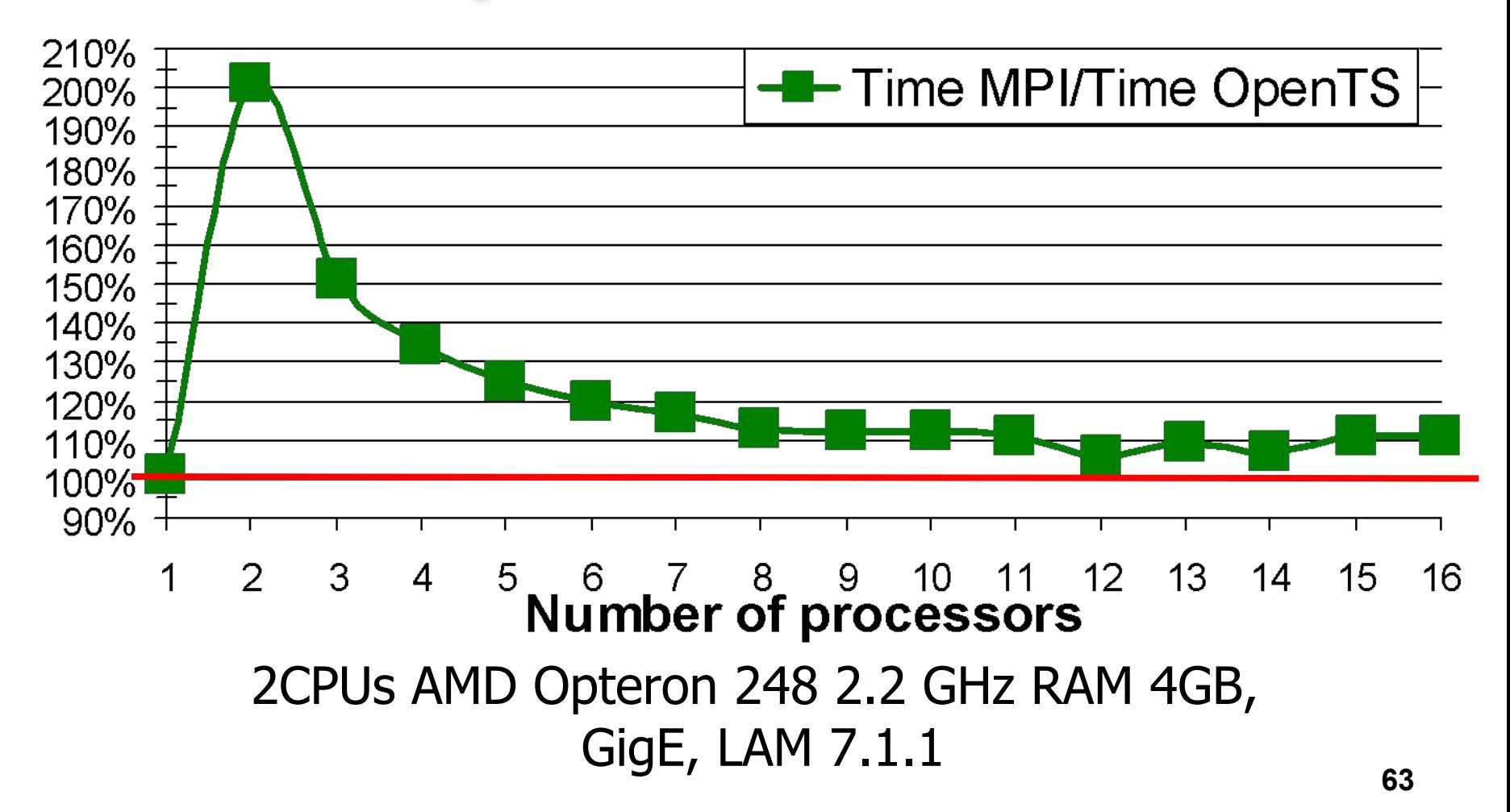

# **ALCMD/MPI vs ALCMD/OpenTS**

- MP Lite component of ALCMD rewritten in T++
- ❑ Fortran code is left intact

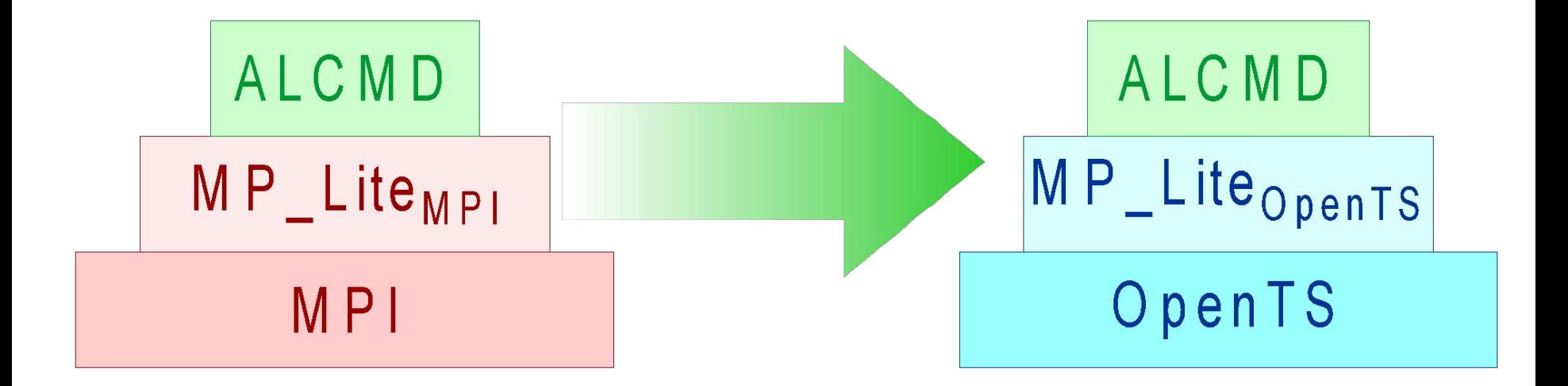

### **ALCMD/MPI vs ALCMD/OpenTS : code complexity**

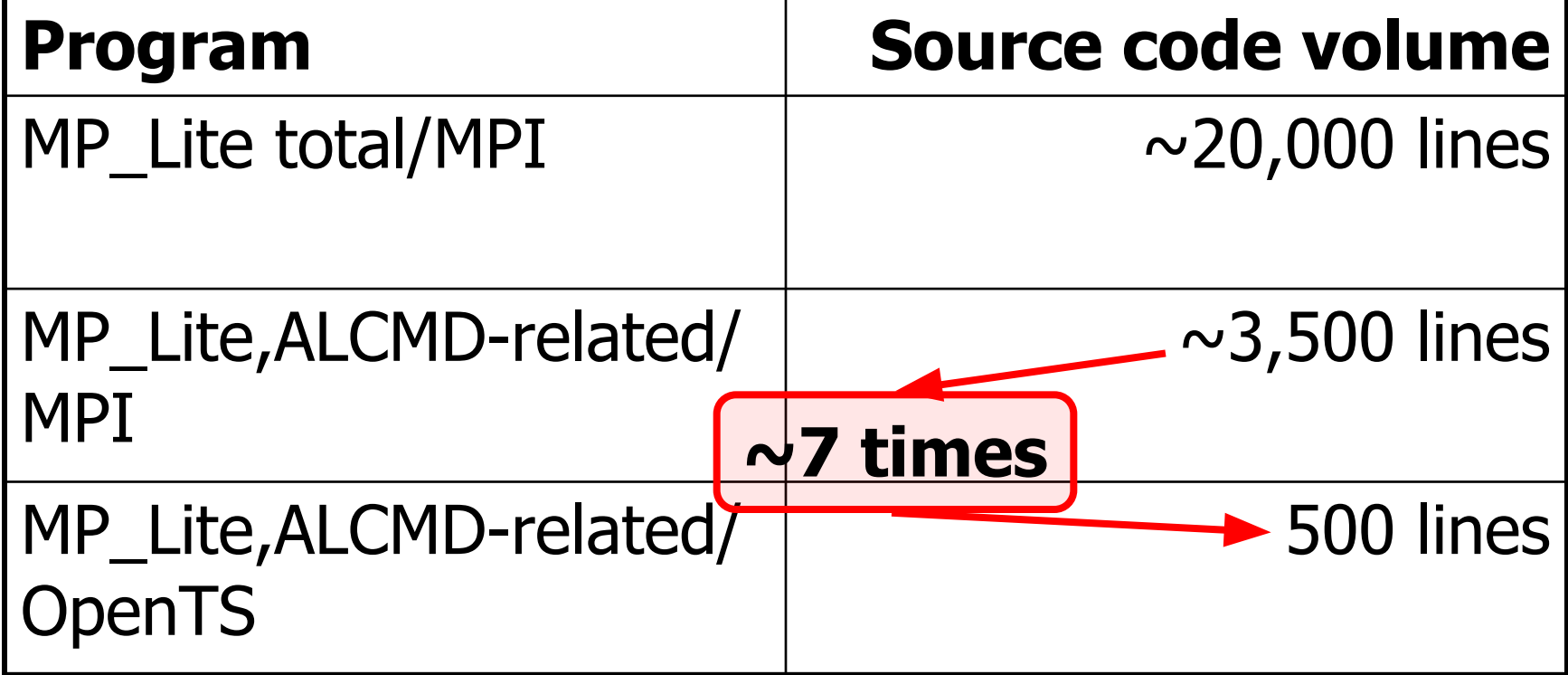

### **ALCMD/MPI vs ALCMD/OpenTS: performance**

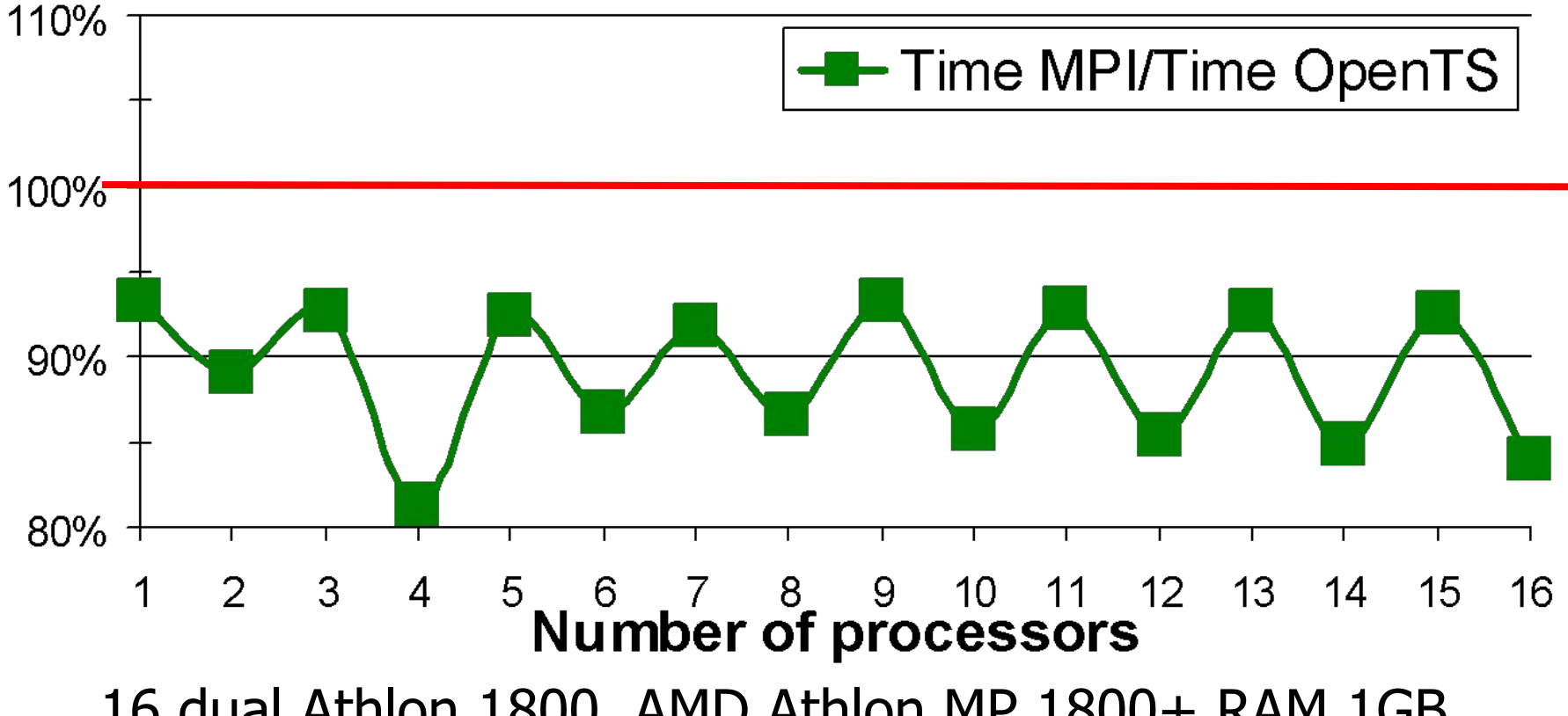

**66** 16 dual Athlon 1800, AMD Athlon MP 1800+ RAM 1GB, FastEthernet, LAM 7.0.6, Lennard-Jones MD, 512000 atoms

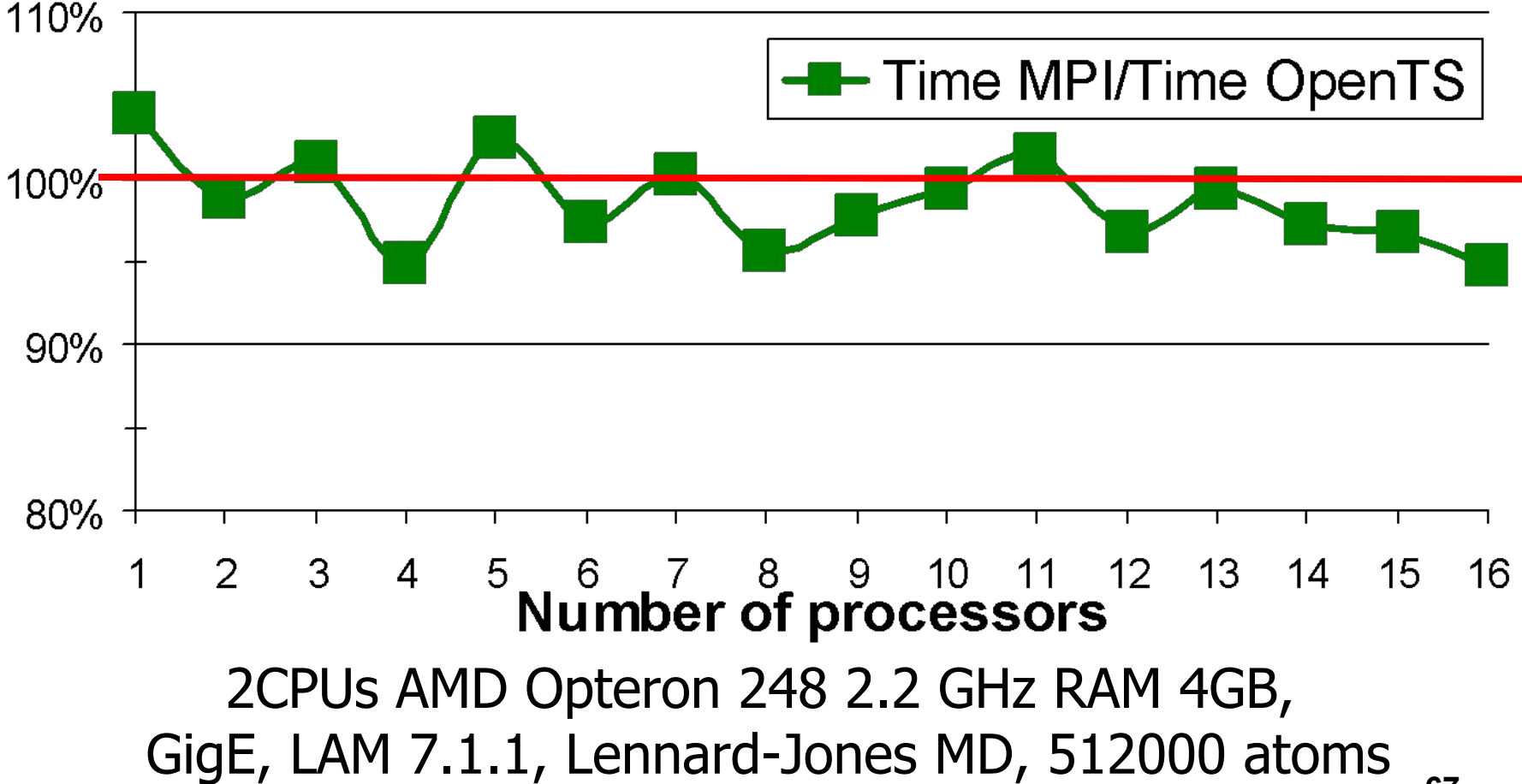

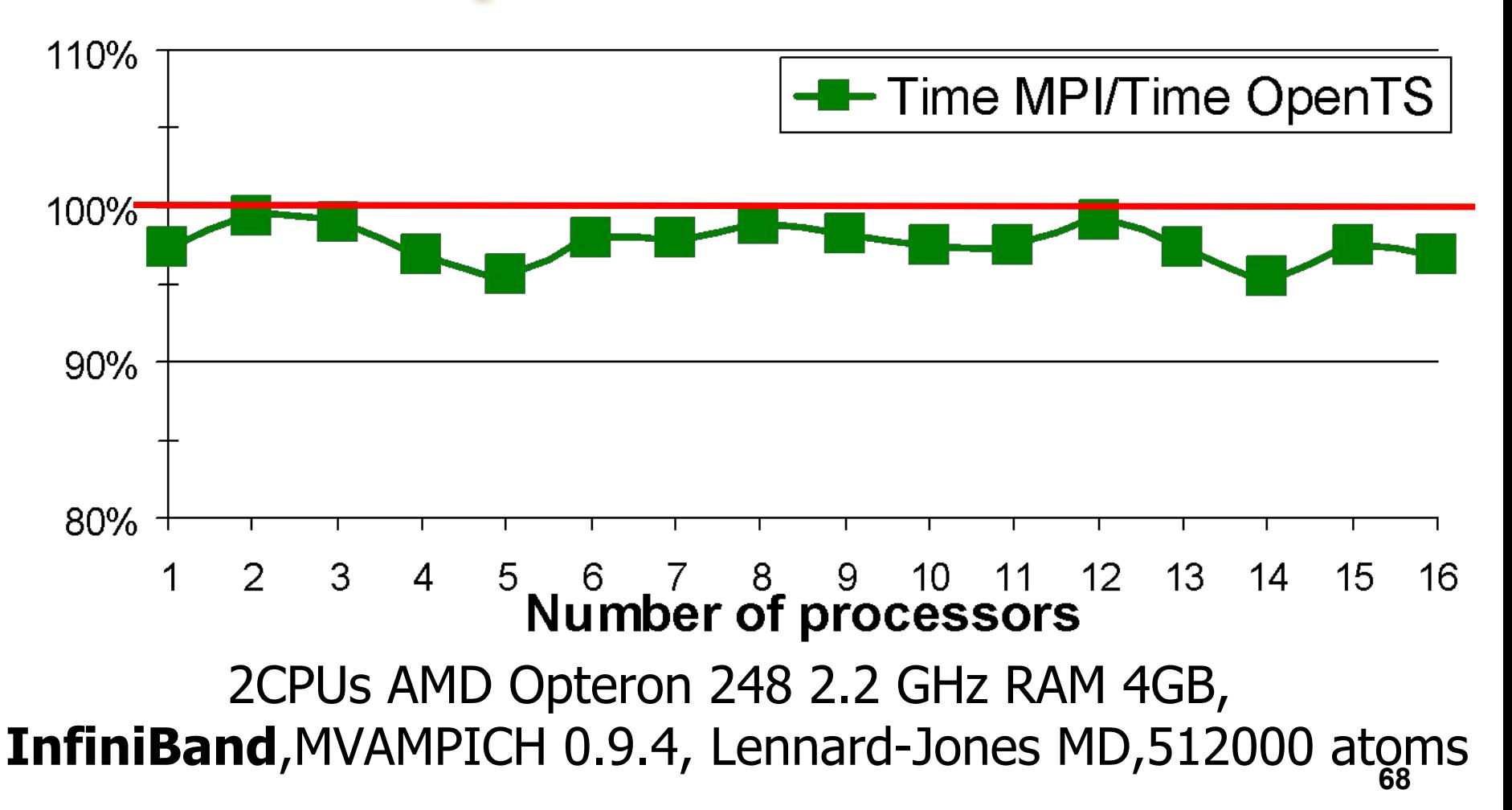

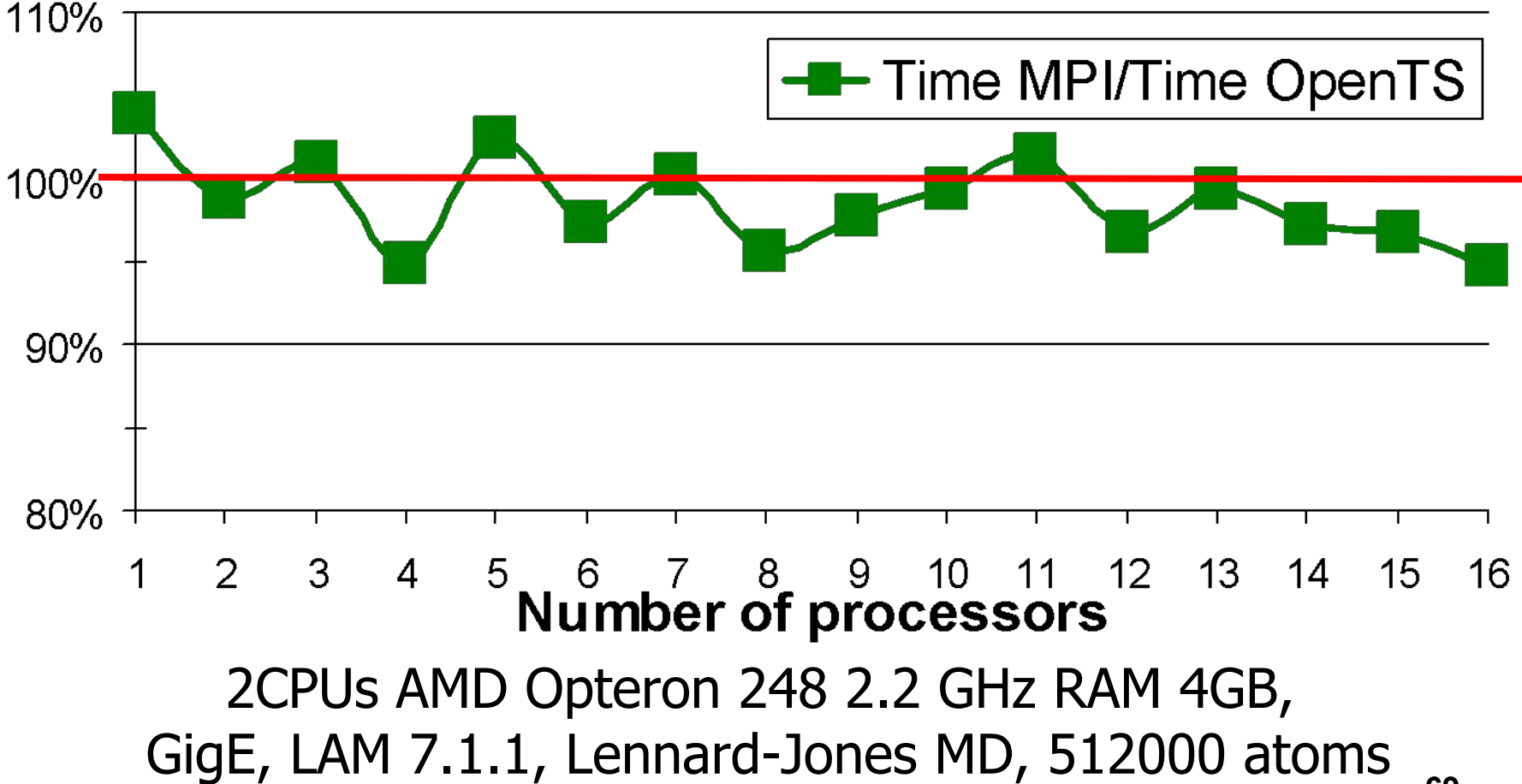

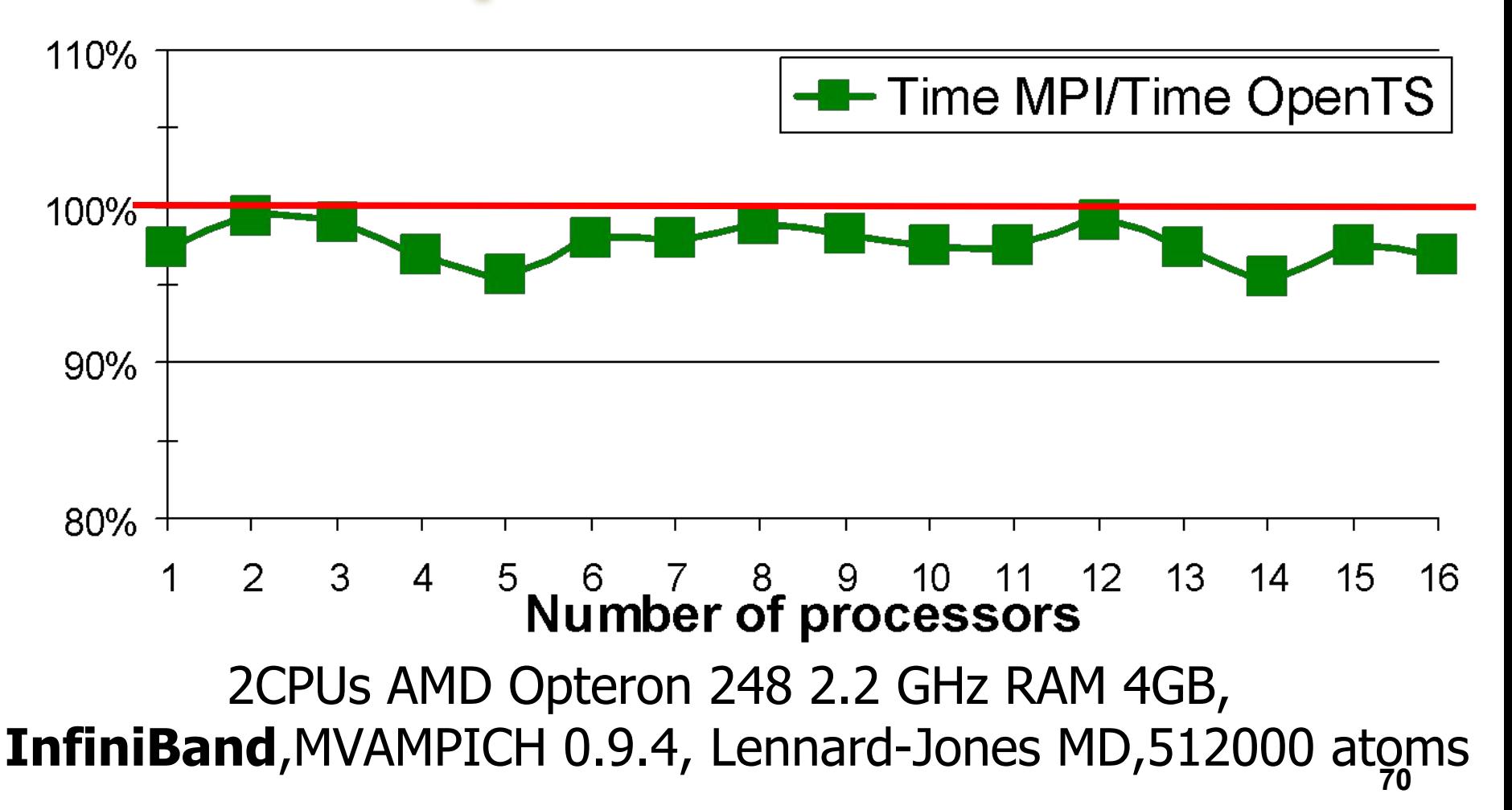

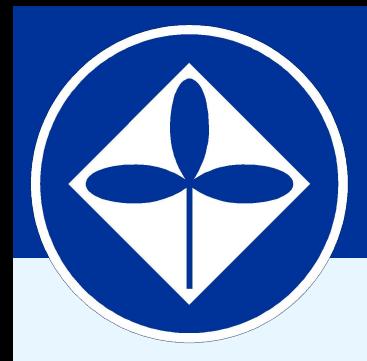

**Program Systems Institute Russian Academy of Sciences**

# **Porting OpenTS to MS Windows CCS**

**71**

### **2006: contract with Microsoft "Porting OpenTS to Windows Compute Cluster Server"**

### ❑ OpenTS@WinCCS

- ✪ inherits all basic features of the original Linux version
- ✪ is available under FreeBSD license
- **72** ✪ does not require any commercial compiler for T-program development it's only enough to install VisualC++ 2005 Express Edition (available for free on Microsoft website) and PSDK
# **OpenTS@WinCCS**

- ❑ AMD64 and x86 platforms are currently supported
- ❑ Integration into Microsoft Visual Studio 2005
- ❑ Two ways for building T-applications: command line and Visual Studio IDE
- ❑ An installer of OpenTS for Windows XP/2003/WCCS
	- ✪ Installation of WCCS SDK (including MS-MPI), if necessary
	- ✪ OpenTS self-testing procedure

**Open TS: an advanced tool for parallel and distributed computing.** 

# **Installer of OpenTS for Windows XP/2003/WCCS**

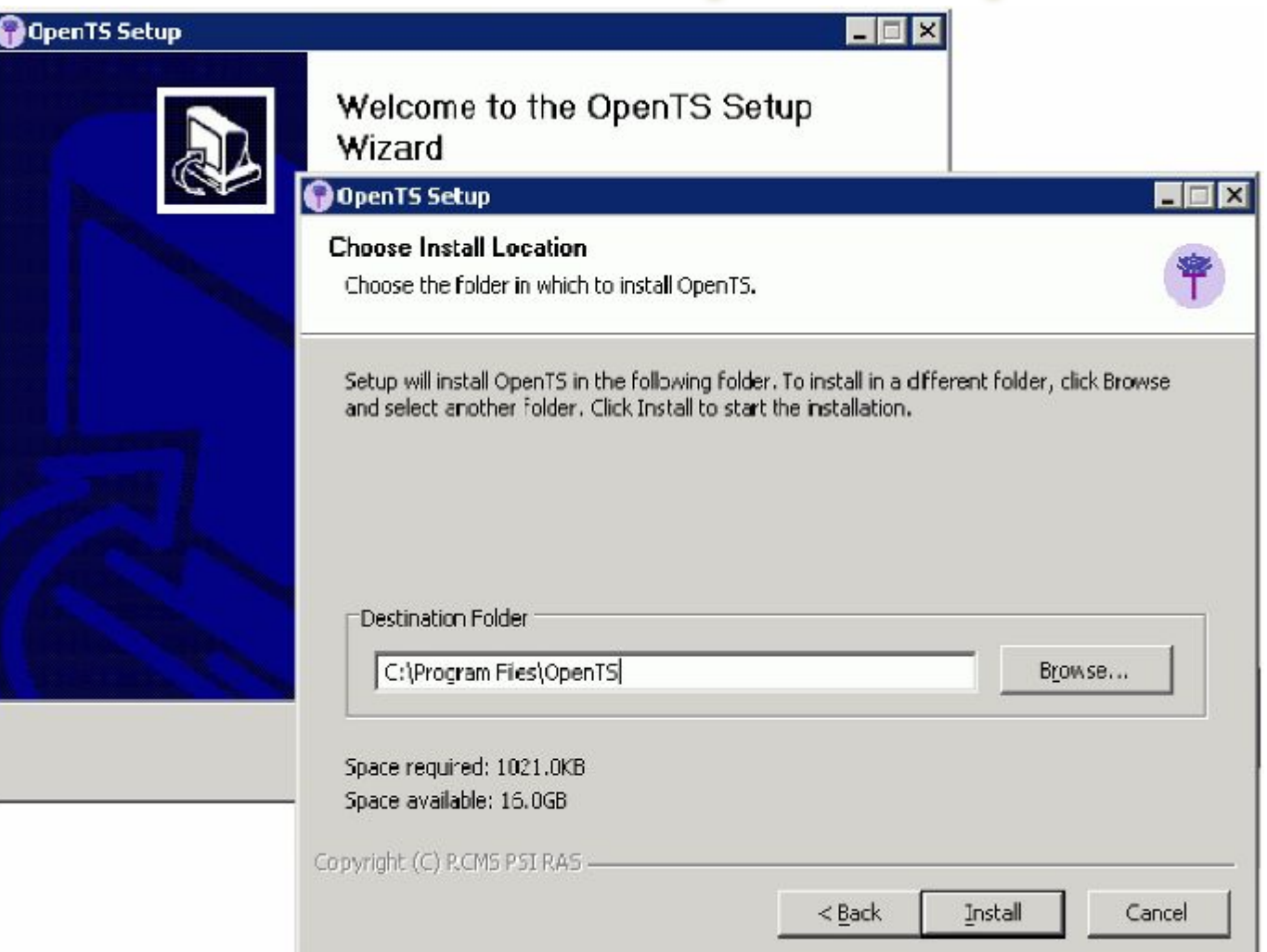

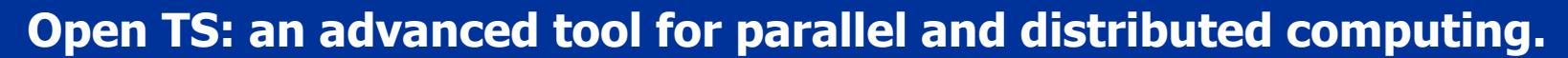

# **OpenTS integration into Microsoft Visual Studio 2005**

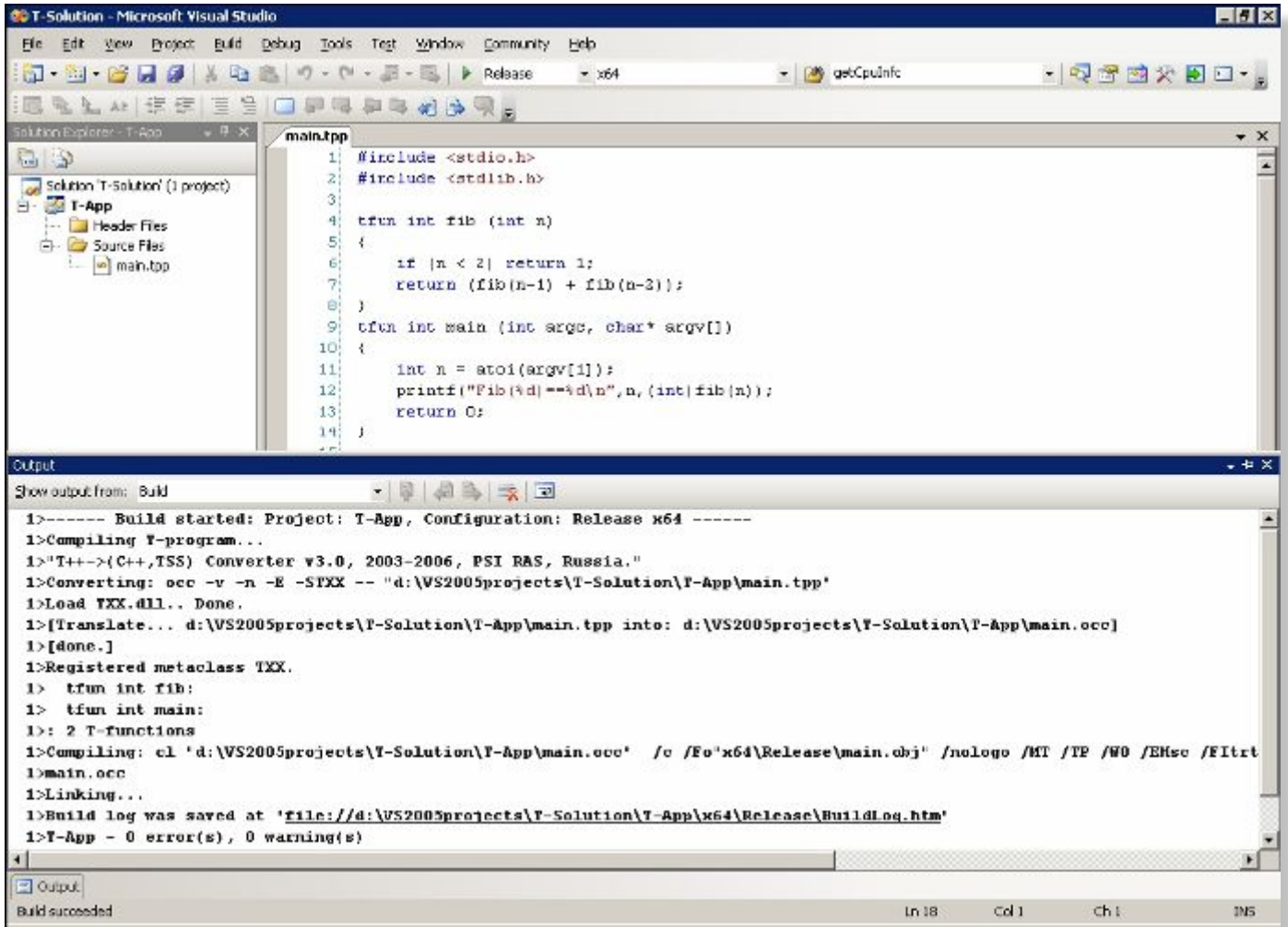

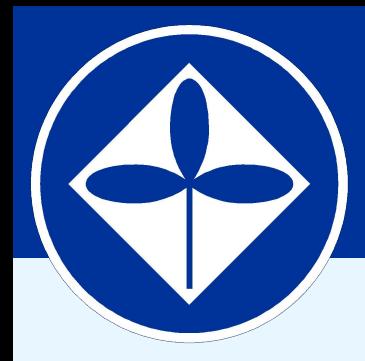

## **Program Systems Institute Russian Academy of Sciences**

# **Open TS "Gadgets"**

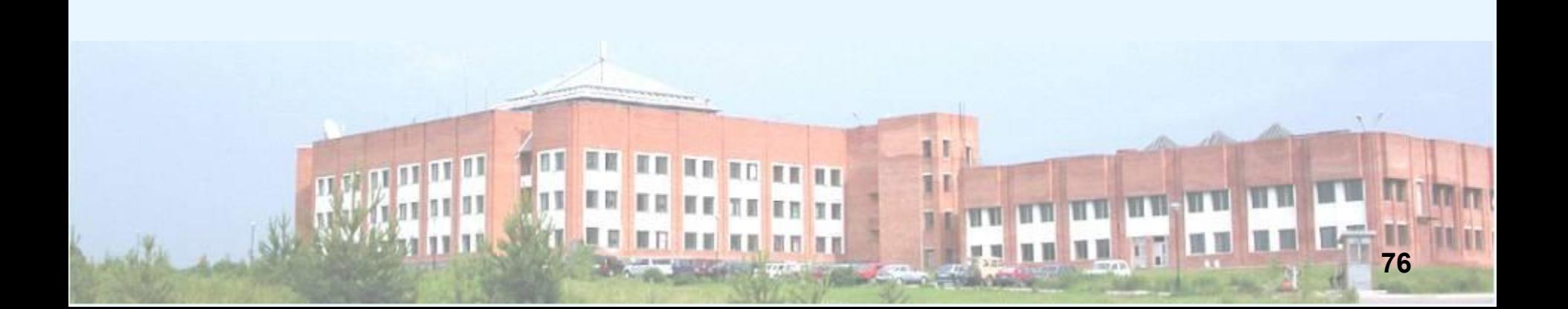

**Open TS: an advanced tool for parallel and distributed computing.** 

# **Web-services, Live documents**

< Eile Eo 国 -

日**& fibDem** 白 · · Micr

> **Noc** ÷i⊹ <mark>ear</mark> Clas

**tfun** int fib (int n) { return  $n < 2$  ? n :  $fib(n-1)+fib(n-2);$ } **twsgen Perl script**

#### **<operation name="wstfib">**

<SOAP:operation style="rpc" soapAction=""/>

#### **<input>**

 **<**SOAP:body use="encoded" namespace="urn:myservice" encodingStyle="http://schemas.xmlsoap.org/soap/encoding/

#### **</input>**

#### **<output>**

 <SOAP:body use="encoded" namespace="urn:myservice" encodingStyle="http://schemas.xmlsoap.org/soap/encoding/

#### **</output>**

#### **</operation>**

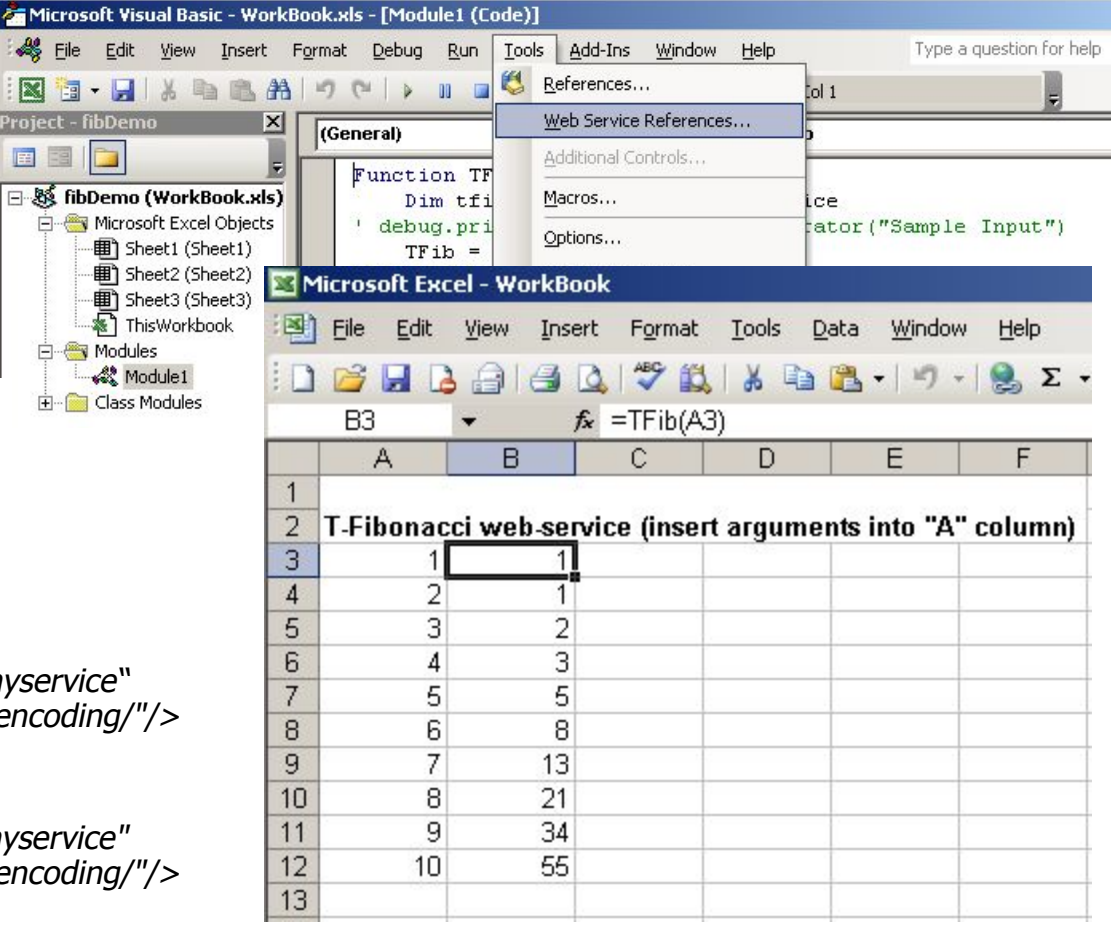

# **Trace visualizer**

- □ Collect trace of T-program execution
- ❑ Visualize performance metrics of OpenTS runtime

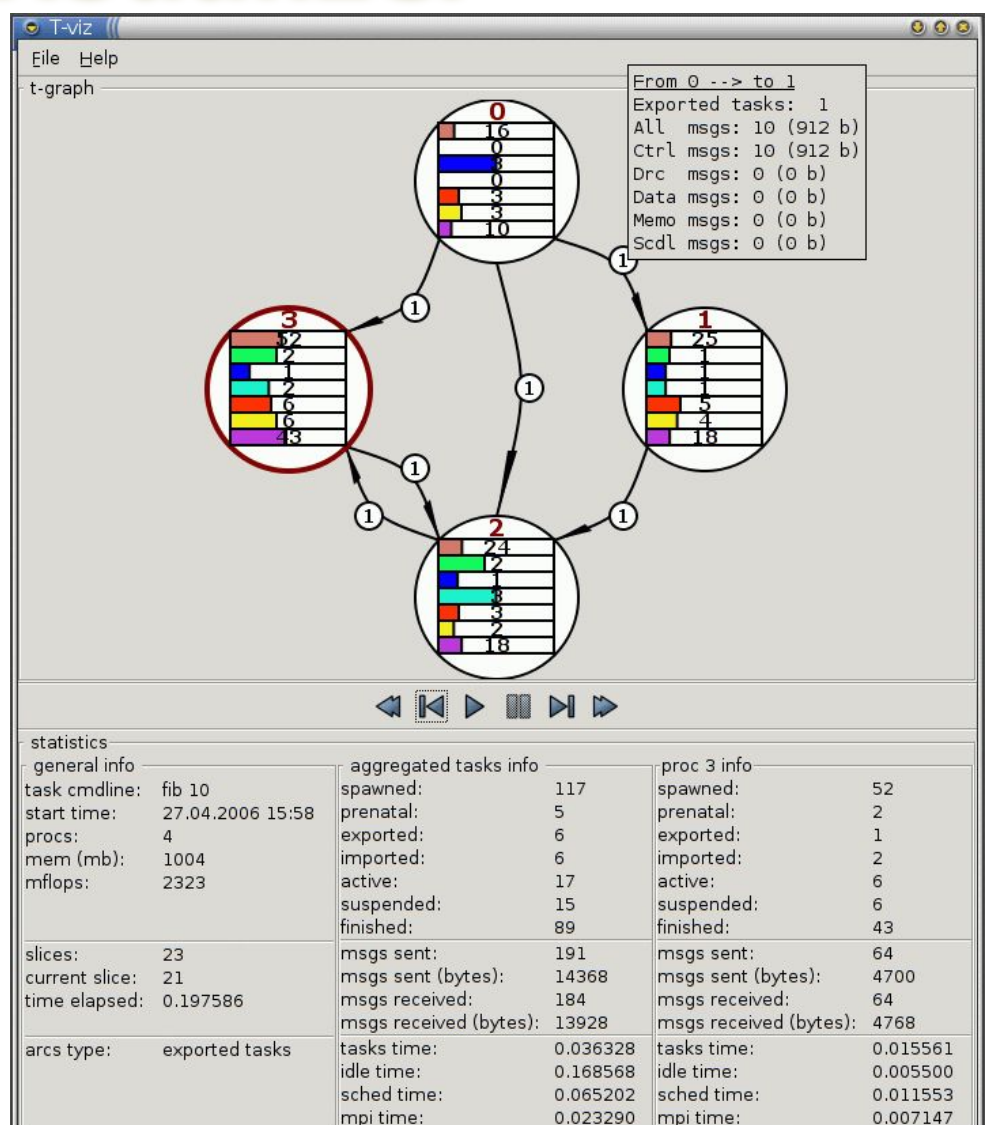

# **Fault-tolerance**

- ❑ Recalculation based fault-tolerance
	- **(+)** Very simple (in comparison with full transactional model)
	- **(+)** Efficient (only minimal set of damaged functions are recalculated)
	- **(–)** Applicable only for functional programs
- ❑ Fault-tolerant communications needed (eg.: DMPI v1.0)
- Implemented (experimental version on Linux)

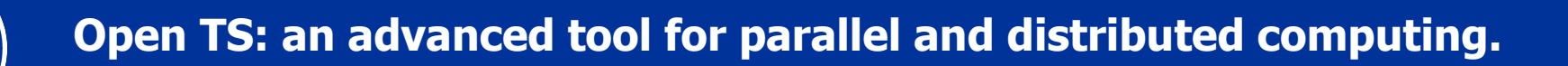

# **Some other Gadgets**

- ❑ Other T-languages: T-Refal, T-Fortan
- **Memoization**
- ❑ Automatically choosing between call-style and fork-style of function invocation
- ❑ Checkpointing
- ❑ Heartbeat mechanism
- ❑ Flavours of data references: "normal", "glue" and "magnetic" — lazy, eager and ultra-eager (speculative) data transfer

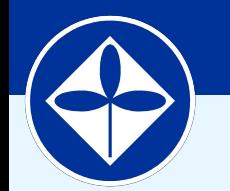

Научно-техническая программа Союзного государства "СКИФ-ГРИД"

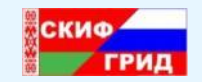

ning Lan

# **Full / Empty Bit (FEB) и Т-Система**

**\* СКИФ-ГРИД © 2009 Все права защищены Слайд 81**

### FEB

### ✰ **Модель вычисления:**

- «общая память»
- **легковесные нити**
- **FEB бит синхронизации на каждое слово**
- ✰ **Тонкости:** фьючеры
- ✰ **Аппаратная реализация:** Cray XMT, MTA, T3D (2001 и далее)
- ✰ **Программная реализация: Sandia** National Laboratories: Qthreads — www.cs.sandia.gov/qthreads

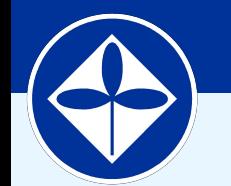

Научно-техническая программа Союзного государства "СКИФ-ГРИД"

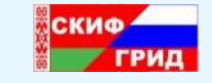

# **Монотонные объекты, как безопасное расширение функциональной модели**

**\* СКИФ-ГРИД © 2009 Все права защищены Слайд 83**

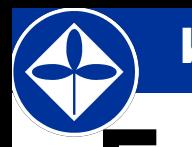

## Идеи расширения

- ✰ Монотонные объекты обладают свойством Черча-Россера
- ✰ Типичная жизнь монотонного объекта:
	- Создание и инициализация объекта
	- Поток обращений по обновлению («запись») и считыванию текущего состояния («чтение»)
	- Финализация и удаление объекта
- ✰ Примеры монотонных объектов (класса сумматоры)
- ✰ Примеры приложения с монотонным объектом
- ✰ Способы масштабируемой реализации монотонных объектов

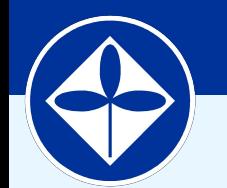

Научно-техническая программа Союзного государства "СКИФ-ГРИД"

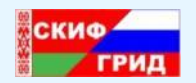

# **Библиотеки односторонних обменов — SHMEM, Gasnet, ARMCI**

**\* СКИФ-ГРИД © 2009 Все права защищены Слайд 85**

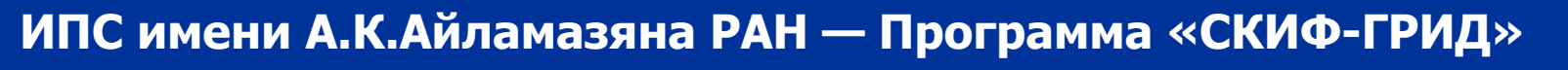

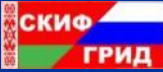

## Основные черты технологии SHMEM

- ✰ «Чужие» данные не обрабатываются на месте, а копируются предварительно туда, где они нужны — как в MPI
- ✰ Преобладающий режим копирования запись, возможно, мелкозернистая
- $\mathbf{\hat{x}}$  Синхронизация барьерная
- ✰ Важны
	- **высокий message rate (например, для приложений со** сложной организацией данных: неструктурных сеток и т.п.)
	- низкая подлинная латентность (для снижения размера зерна параллелизма, независимо от того, сложно или просто организованы данные)
- ✰ Однородность доступа не важна
- $\mathbf{\hat{x}}$  Message rate можно обеспечить программно, грамотной буферизацией
- ✰ Низкую подлинную латентность может дать только аппаратура

## Технология SHMEM

- ✰ Рассчитана на полностью однородные многопроцессорные вычислители (общность системы команд, машинного представления чисел, одинаковая операционная система, один и тот же исполняемый файл)
- ✰ Программа на С, использующая SHMEM, должна включать файл заголовков shmem.h.
- $\hat{\mathbf{x}}$  shmem\_init() инициализация
- $\hat{x}$  **my pe()** собственный номер процесса;
- $\hat{\mathbf{x}}$  num\_pes() число процессов

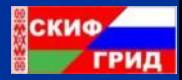

## SHMEM: Односторонние обмены

- ✰ **put** --- односторонняя запись в чужую память
- ✰ **get** --- одностороннее чтение из чужой памяти
- ✰ Поддержаны передачи данных разных типов, одного значения, сплошного массива или массива, расположенного в памяти с шагом (например, столбец двумерного массива в С)
- ✰ **shmem\_double\_p( addr, value, pe ) shmem\_float\_put( addr, src, len, pe )**
- ✰ Можно обмениваться областями памяти статических (но не автоматических!) переменных. И даже поддержан специальный **malloc**

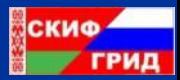

## SHMEM: Операции синхронизации

- ✰ Возможность выполнить барьерную синхронизацию всех или лишь указанных процессов.
- $\mathbf{\hat{x}}$  При выполнении синхронизации гарантируется, что все выданные до барьера запросы типа **put** будут завершены.
- ✰ **shmem\_barrier\_all()**
- ✰ **shmem\_barrier( start, stride, size, sync )**
	- **step = 2**<sup>stride</sup>
	- синхронизуются процессы с номерами **start, strat+step, … strat+step\*(size-1)**
	- **sync** рабочий массив (расписать нулями!) типа **long**, длиной **\_SHMEM\_BARRIER\_SYNC\_SIZ**E

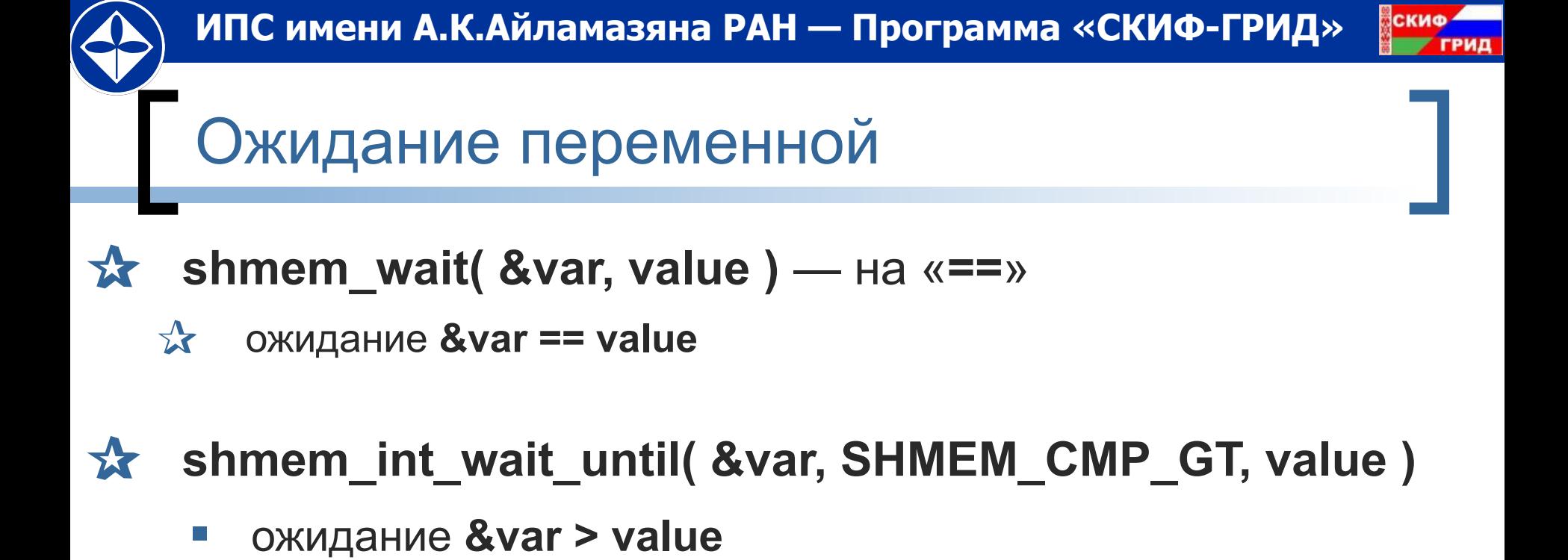

 $\hat{x}$  **shmem fence()** — гарантирует, что все выданные ранее из данного процесса запросы типа **put** будут завершены.

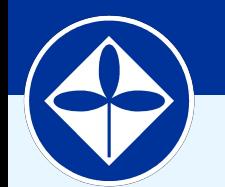

Научно-техническая программа Союзного государства "СКИФ-ГРИД"

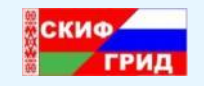

# **Модели PGAS (Partitioned Global Address Space), DSM (Distributed Shared Memory), языки Co-Array Fortran, UPC…**

 $\bullet$  2009 Все права защищены **Слайд 911** 

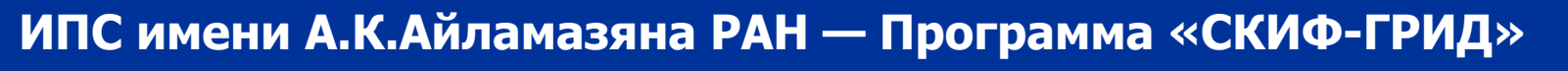

### Модель памяти

- $\hat{\mathbf{x}}$  Разделяемая (shared) память
	- Любой процесс может использовать ее или указывать на нее
- ✰ Приватная память
	- Только «локальный» процесс может использовать ее или

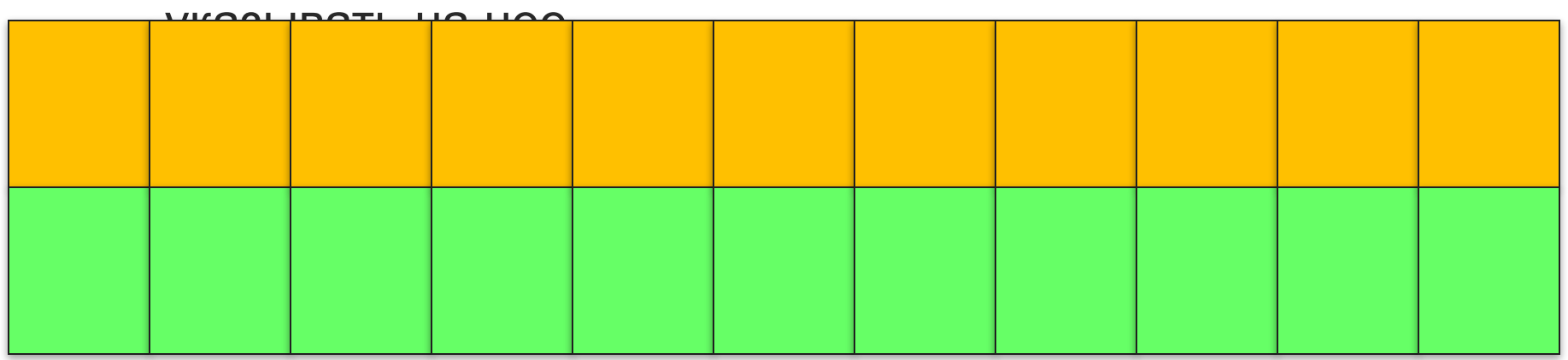

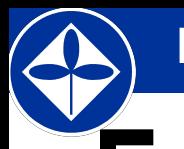

## Что такое UPC

- ✰ Unified Parallel C
- $\hat{\mathbf{x}}$  Расширение ANSI С примитивами задания явного параллелизма
- $\hat{\mathbf{x}}$  Основан на «distributed shared memory»
- ✰ Основные идеи
	- Сохранить философию С:
	- Программист умен и аккуратен
	- Близость к железу (насколько возможно) для лучшей эффективности (но можно получить и проблемы)
	- **Простой и привычный синтаксис**

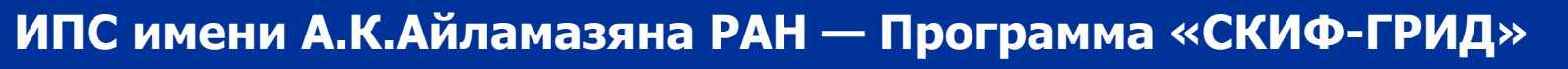

### Модель исполнения

- $\hat{x}$  Несколько процессов (нитей 0..THREADS-1) работают независимо
- $\mathbf{\hat{x}}$  MYTHREAD определяет номер процесса
- $\hat{x}$  THREADS число процессов
- ✰ Когда необходимо для синхронизации используются
	- **Барьеры**
	- **Блокировки**
	- Управление поведением памяти

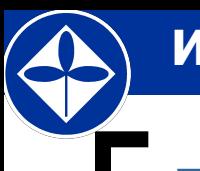

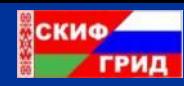

## Пример 1

**//vect\_add.c #include <upc\_relaxed.h> #define N 100\*THREADS shared int a[N], b[N], c[N]; void main(){ int i; for(i=0; i<N; i++) if (MYTHREAD==i%THREADS) c[i]=a[i]+b[i]; }**

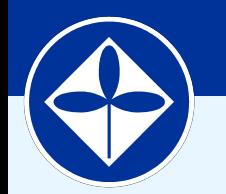

Научно-техническая программа Союзного государства "СКИФ-ГРИД"

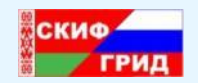

n ne Lan

## **Вместо заключения**

**• СКИФ-ГРИД © 2009 Все права защищены Слайд 96** Слайд 96

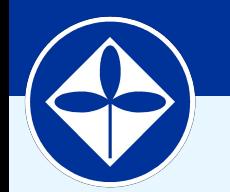

Научно-техническая программа Союзного государства "СКИФ-ГРИД"

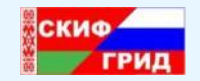

n ne Lon

## **Спасибо за внимание!**

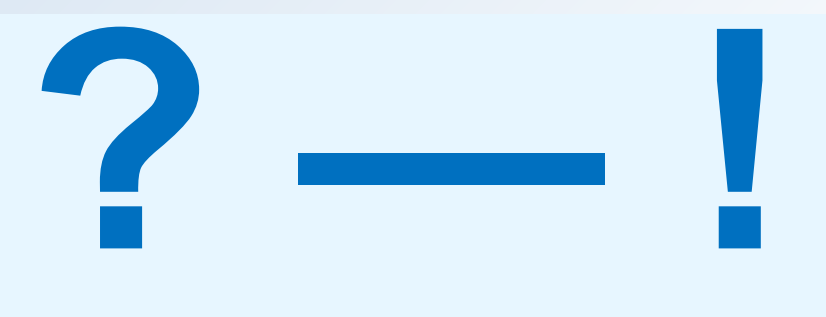

**СКИФ-ГРИД © 2009 Все права защищены Слайд Влада Влада Влада 12** Слай